# Lecture 20: Fitting geometric models

# Announcements

- My office hours next Monday (11/16) are cancelled • Can chat in Friday OH instead, or by appointment
- 
- PS8 PS10 will be a bit easier (and PS10 will be short) • Section this week: geometry tutorial
- 

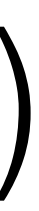

# Today

- Finding correspondences
- Fitting a homography
- RANSAC

# Panorama stitching (PS9)

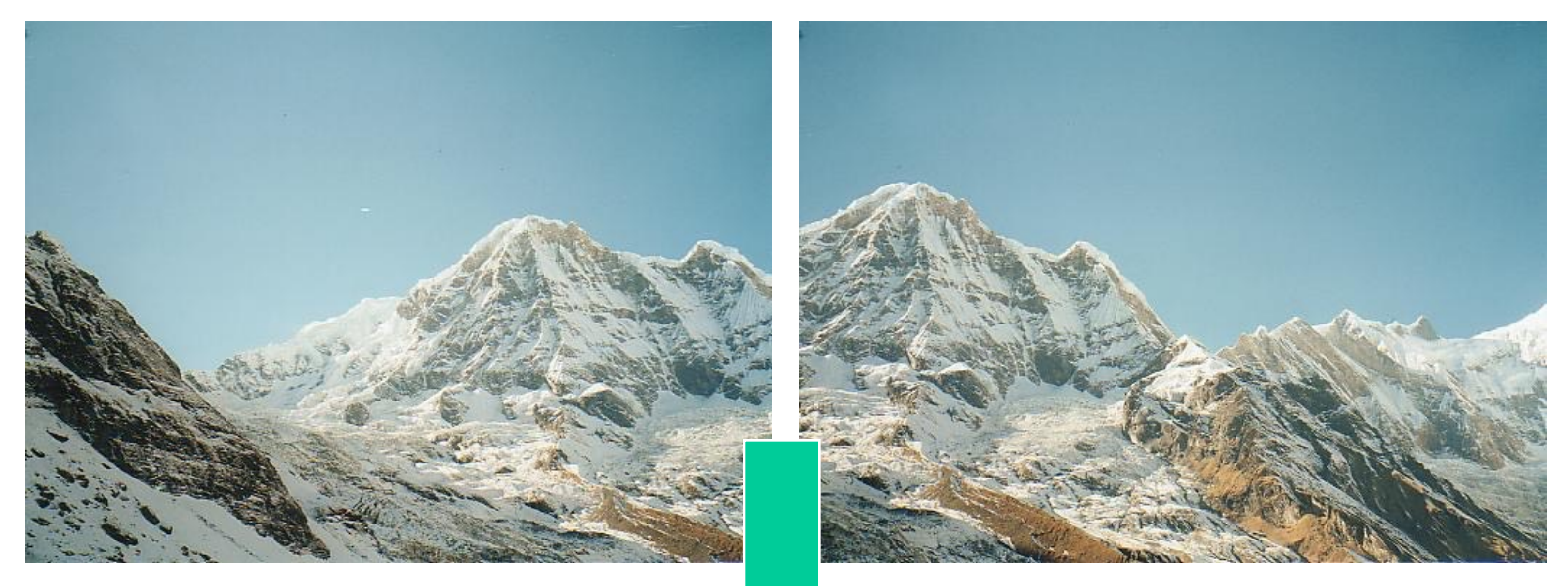

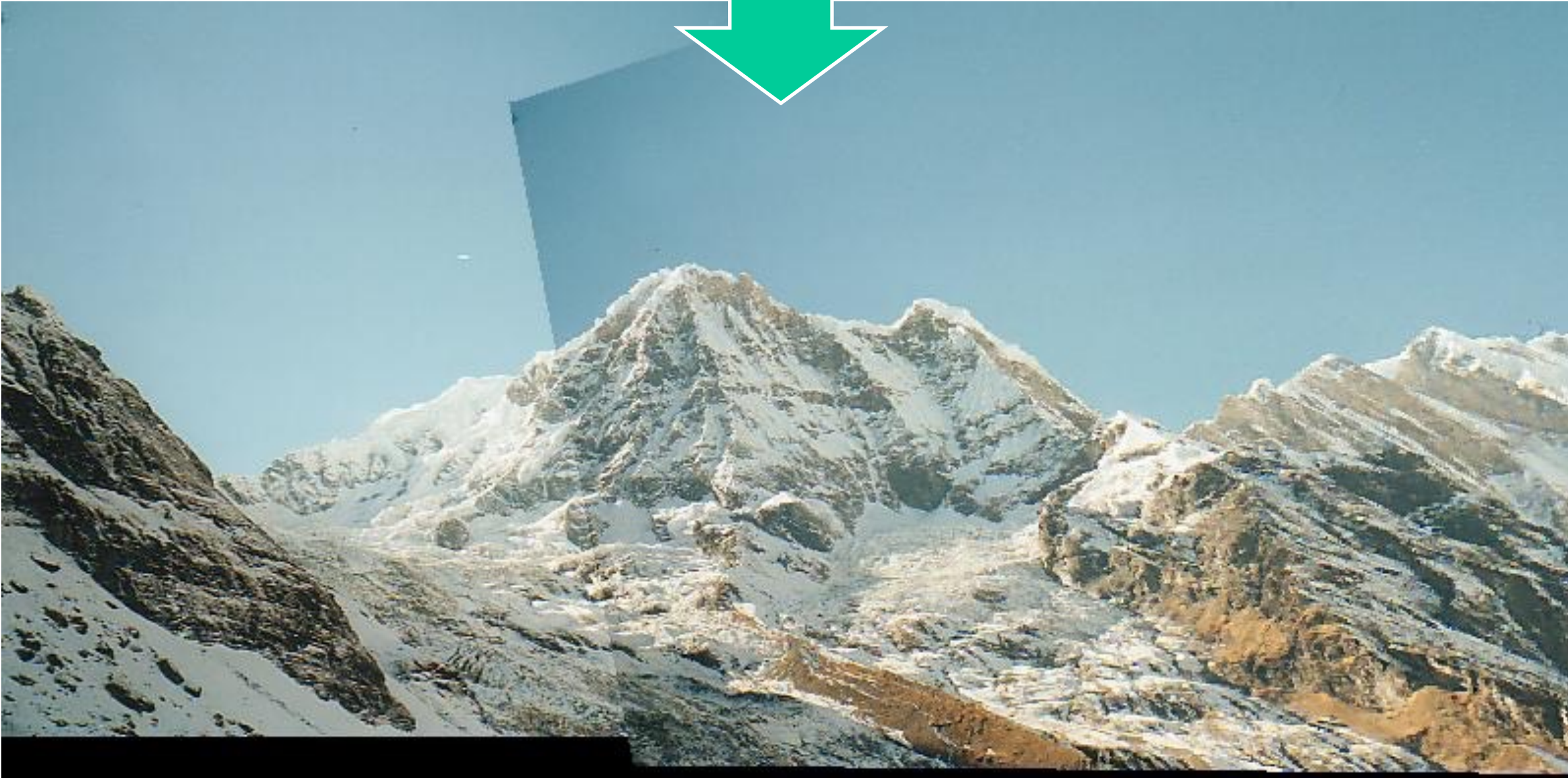

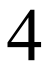

## Panorama stitching

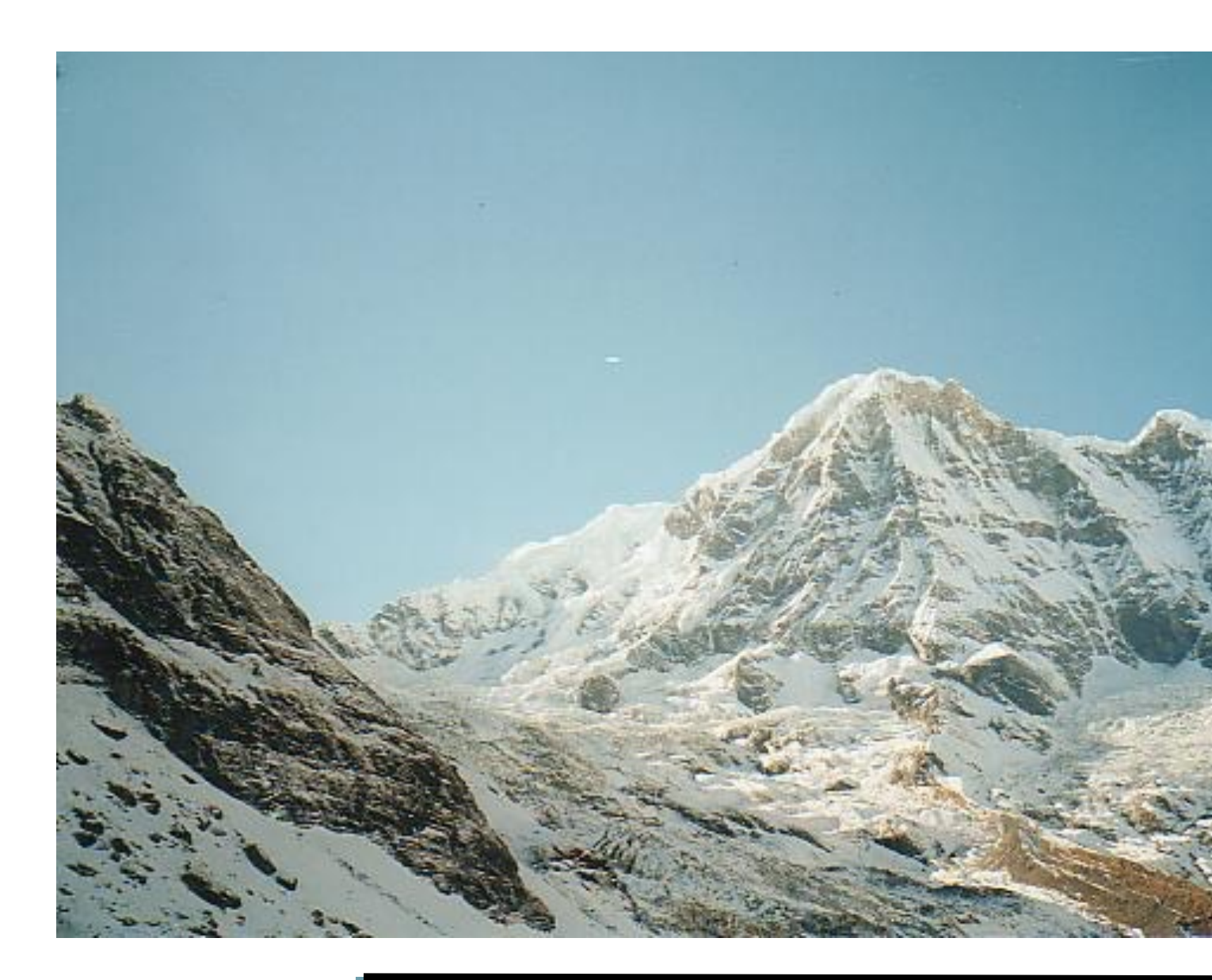

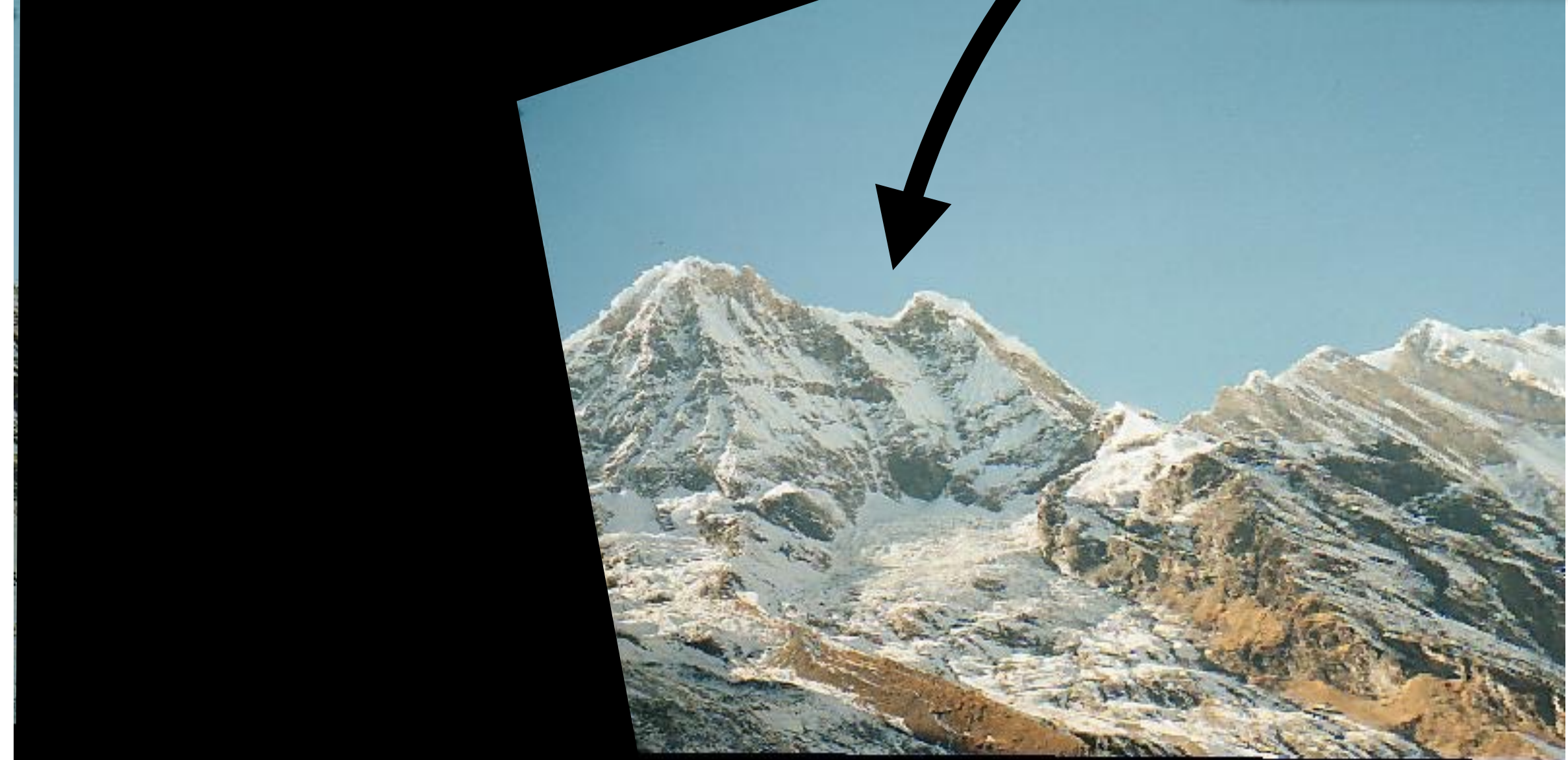

#### Warp using homography

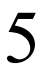

# Panorama stitching

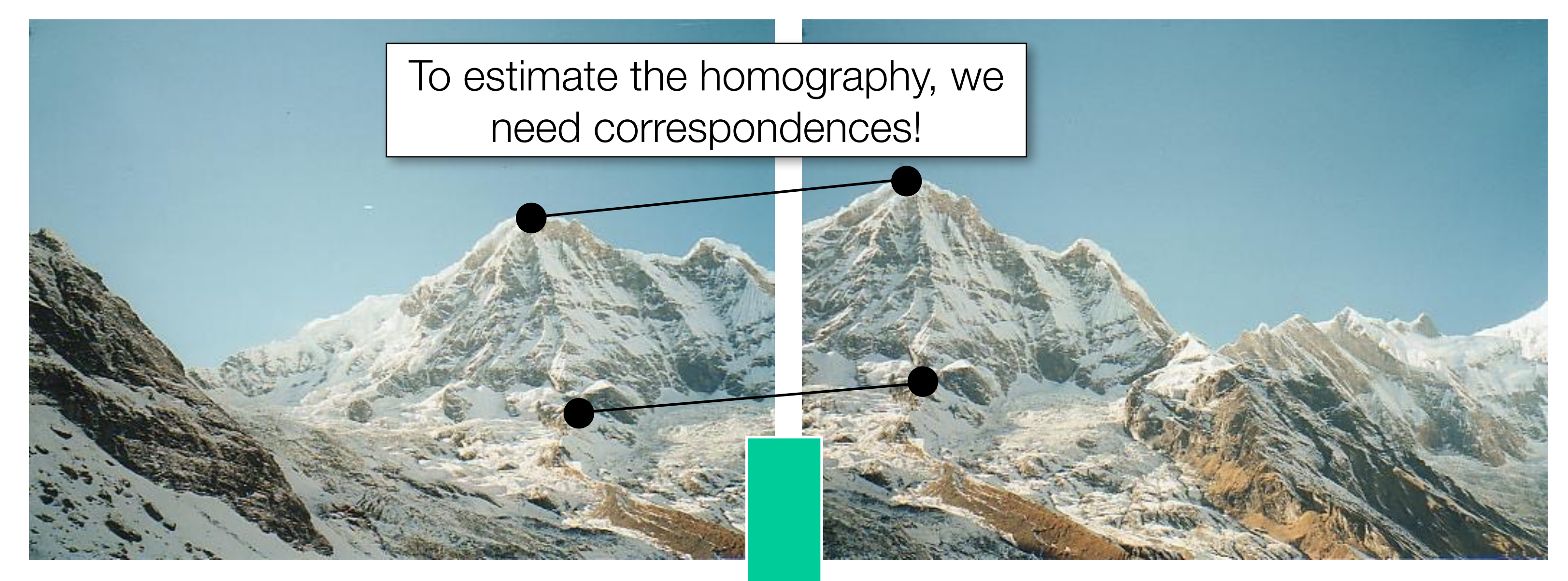

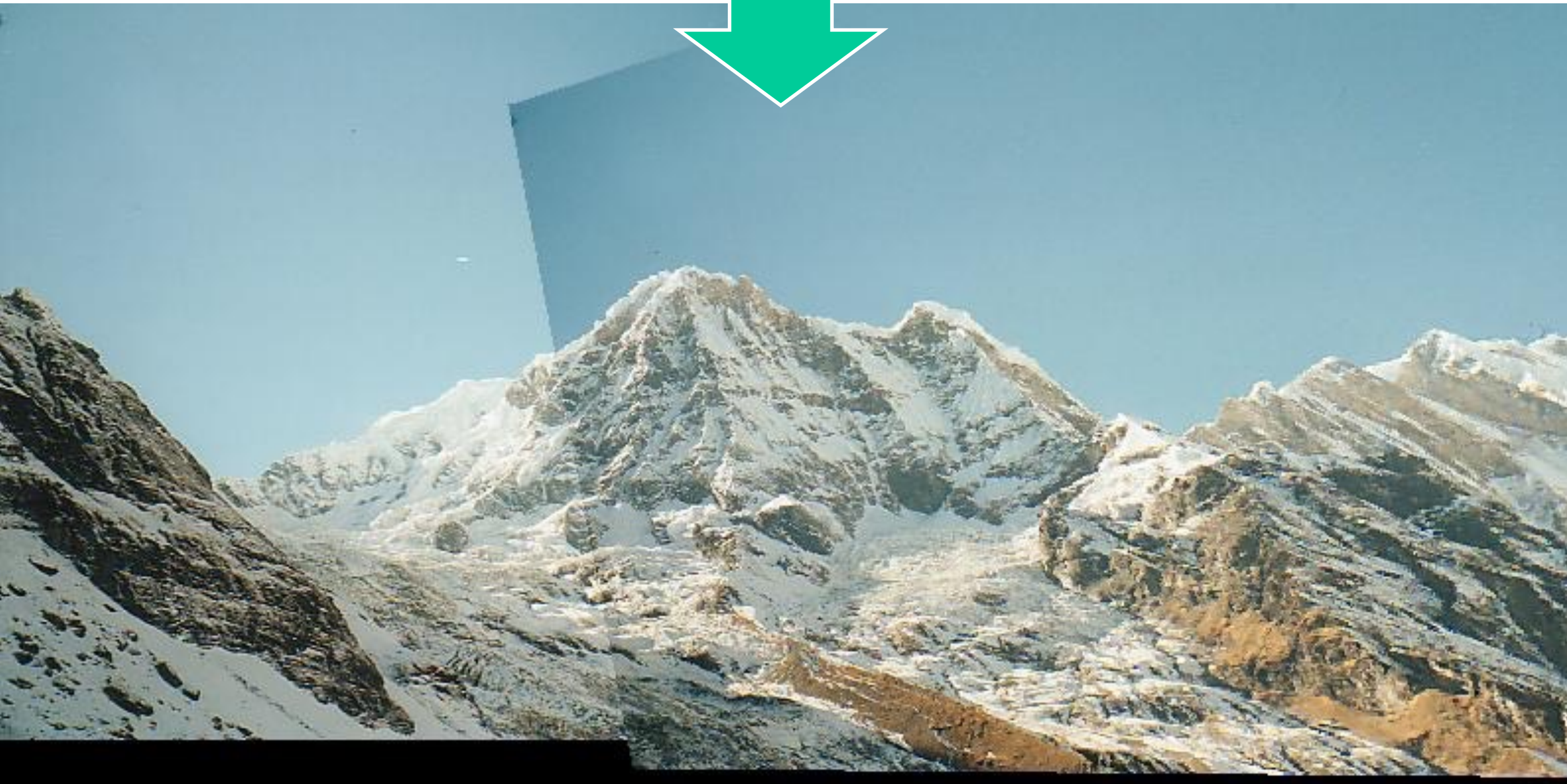

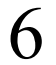

#### Finding correspondences with local features

1) **Detection:** Identify the interest points, the candidate points to match

#### 2) **Description:** Extract vector feature descriptor surrounding each interest point.

3) **Matching:** Determine correspondence between descriptors in two views

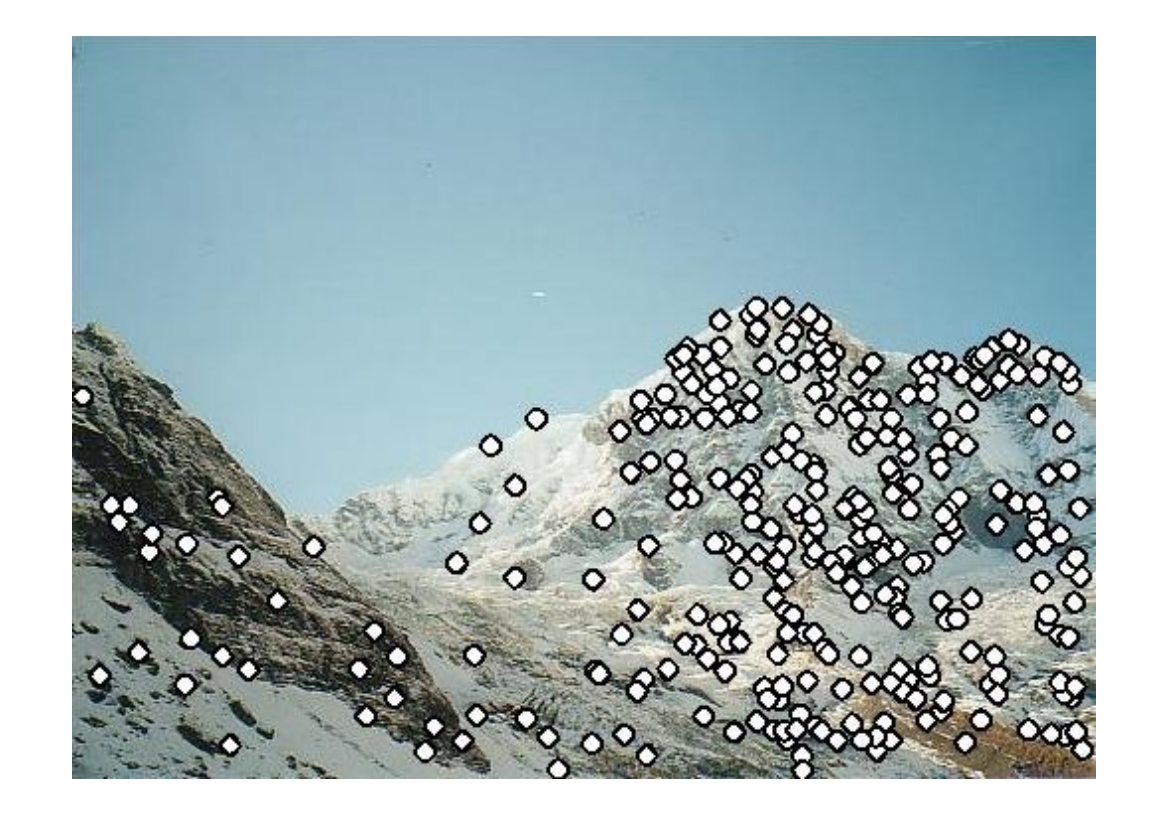

#### Source: K. Grauman

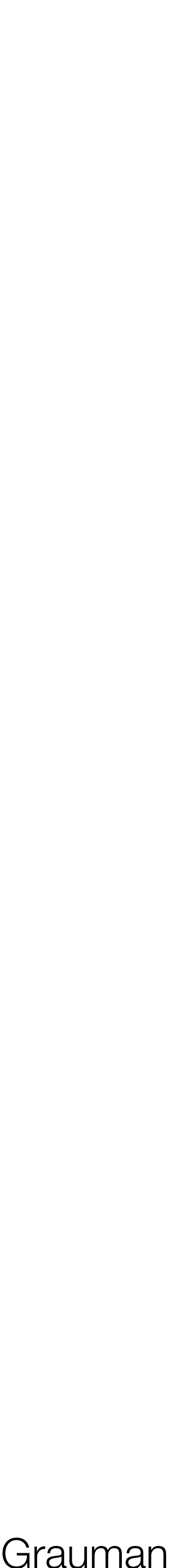

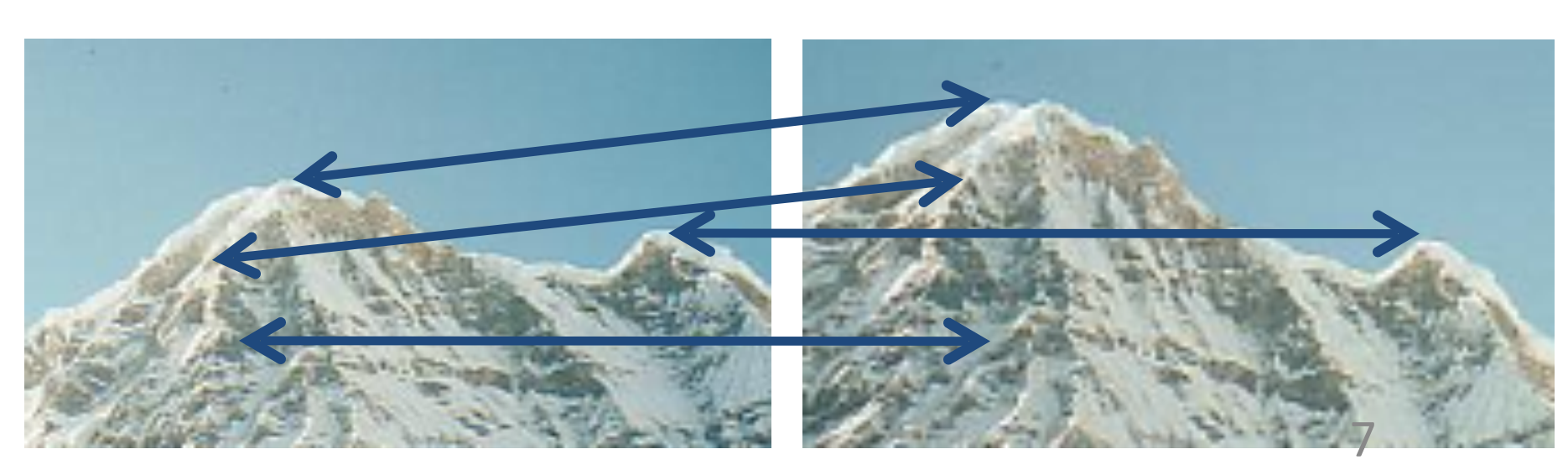

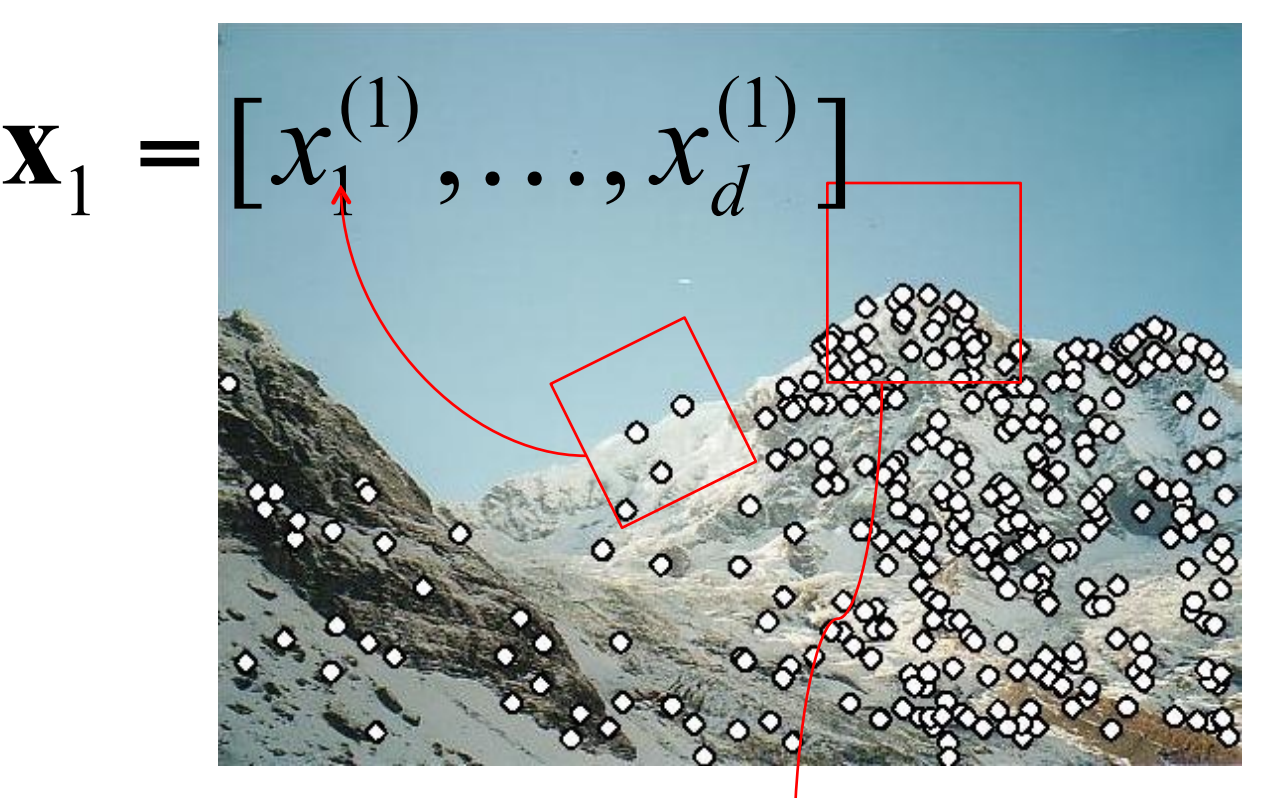

 $\mathbf{x}_2^{\mathbf{y}} = [x_1^{(2)}, \dots, x_d^{(2)}]$ 

### What are good regions to match?

"flat" region: no change in all directions

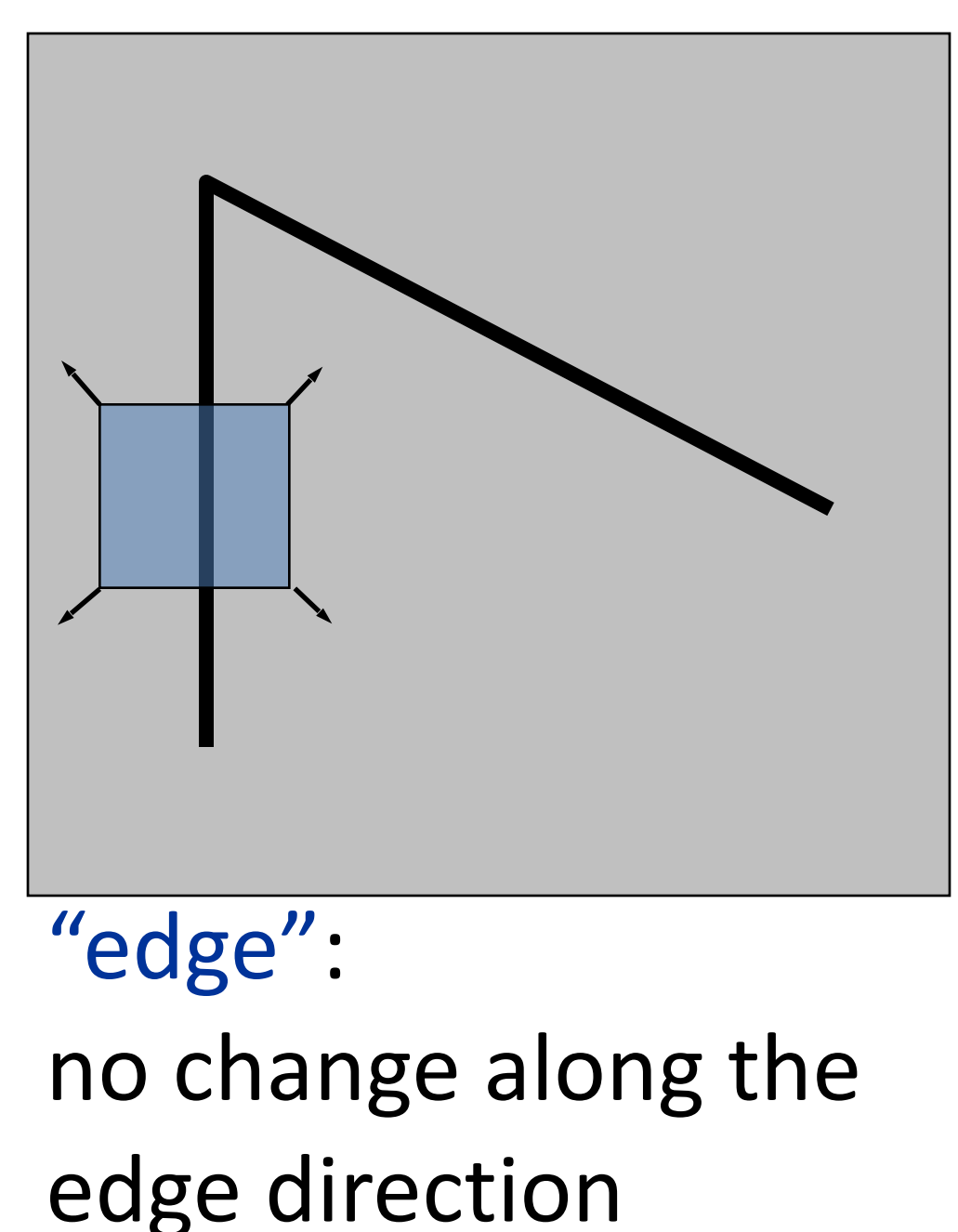

#### • How does the window change when you shift it? • Shifting the window in any direction causes a big

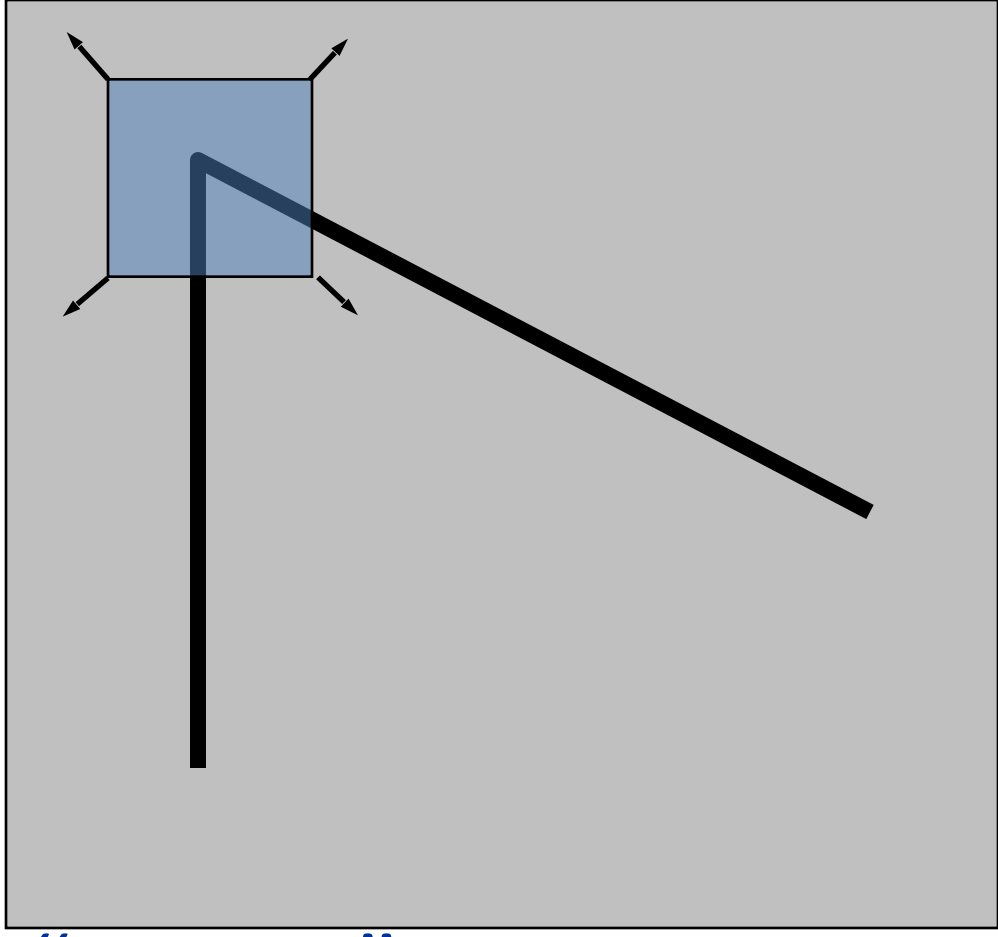

"corner": significant change in all directions

- 
- change

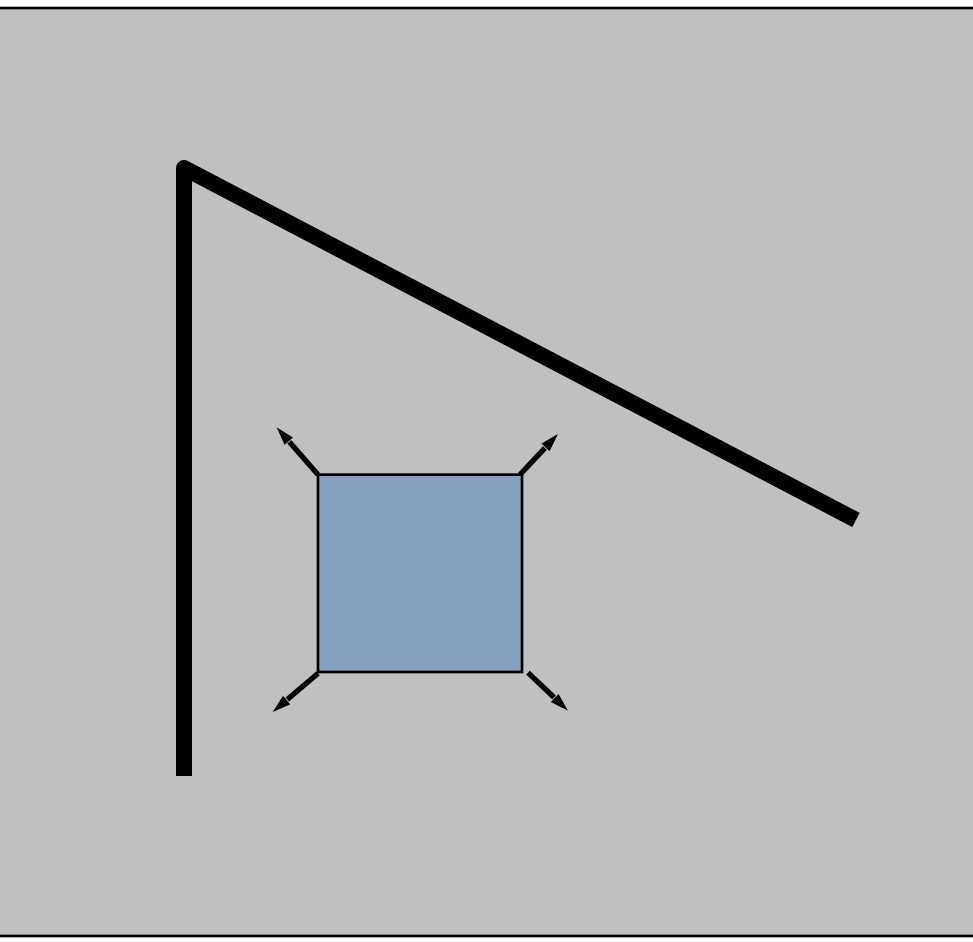

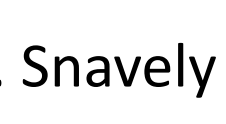

# Finding good key points to match

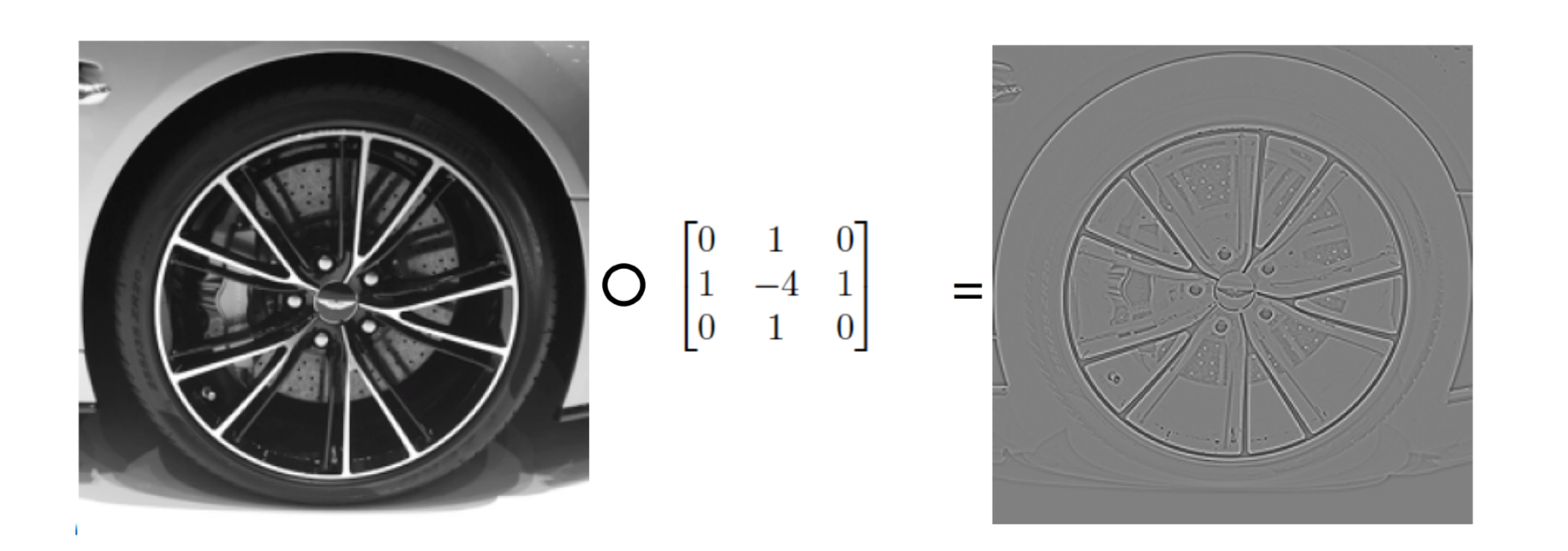

Find local optima in space and scale using Laplacian pyramid.

#### Compute difference-of-Gaussians filter (approx. to Laplacian).

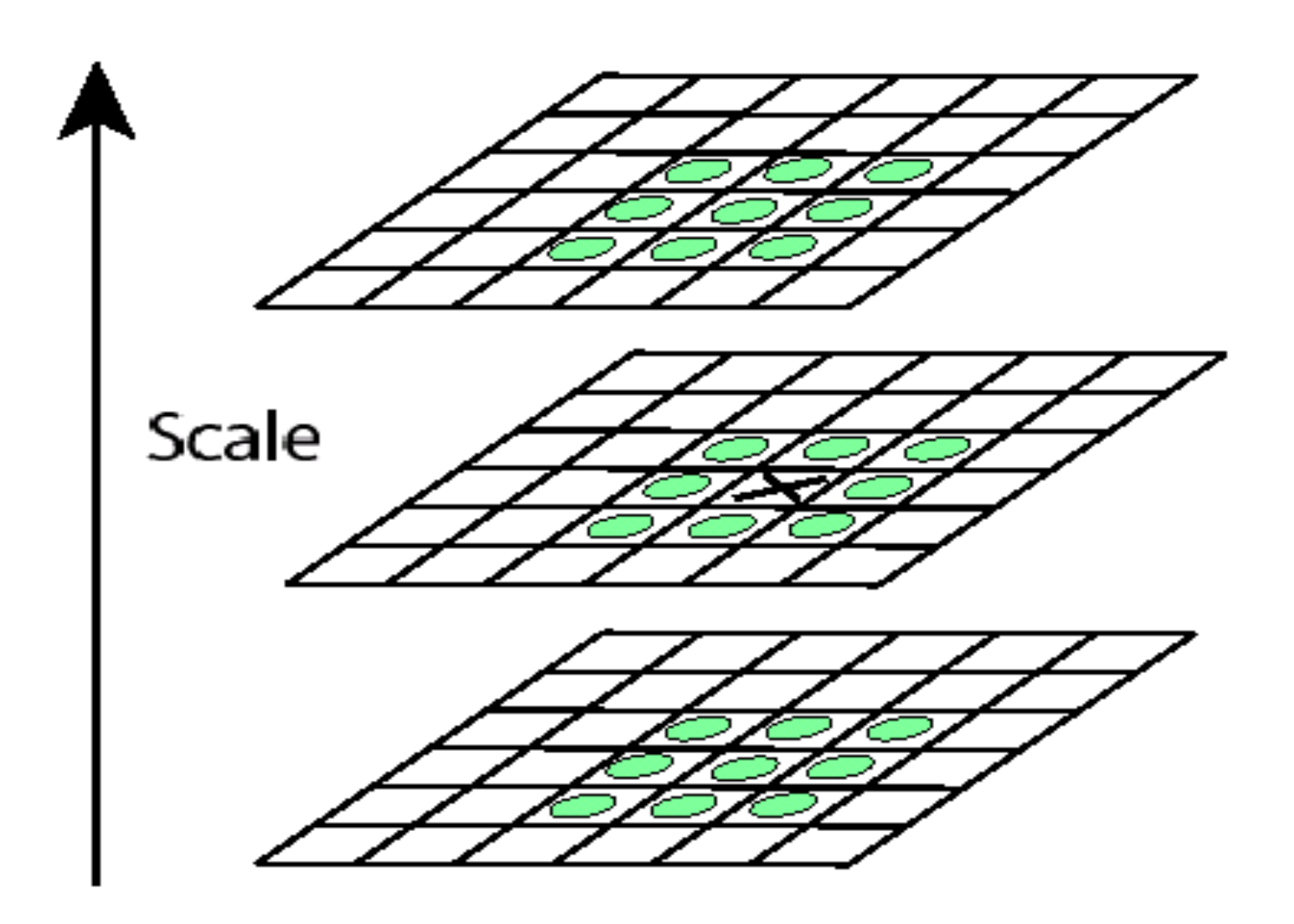

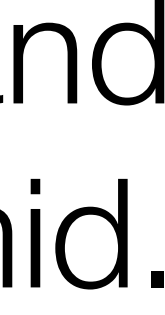

### Feature descriptors

#### We know how to detect good points Next question: **How to match them?**

Come up with a *descriptor* (feature vector) for each point, find similar descriptors between the two images

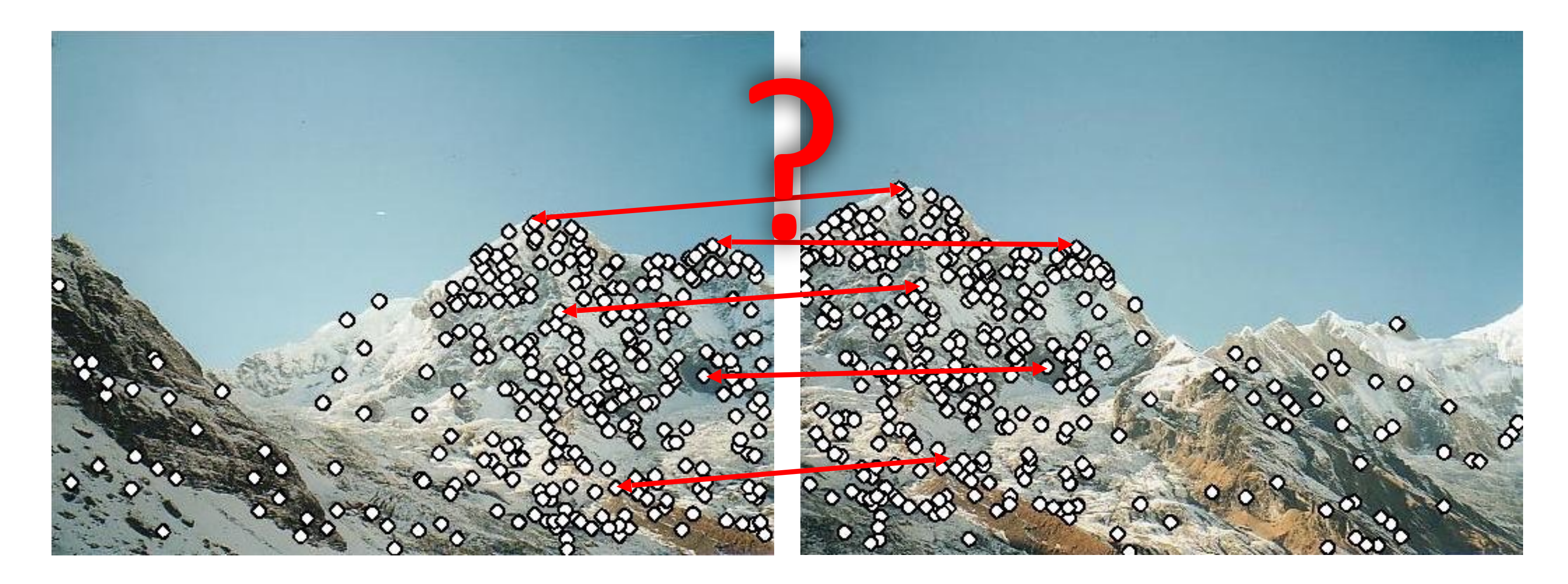

Source: N. Snavely

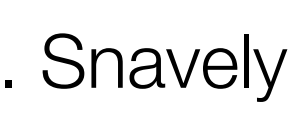

10

Take 40x40 window around feature

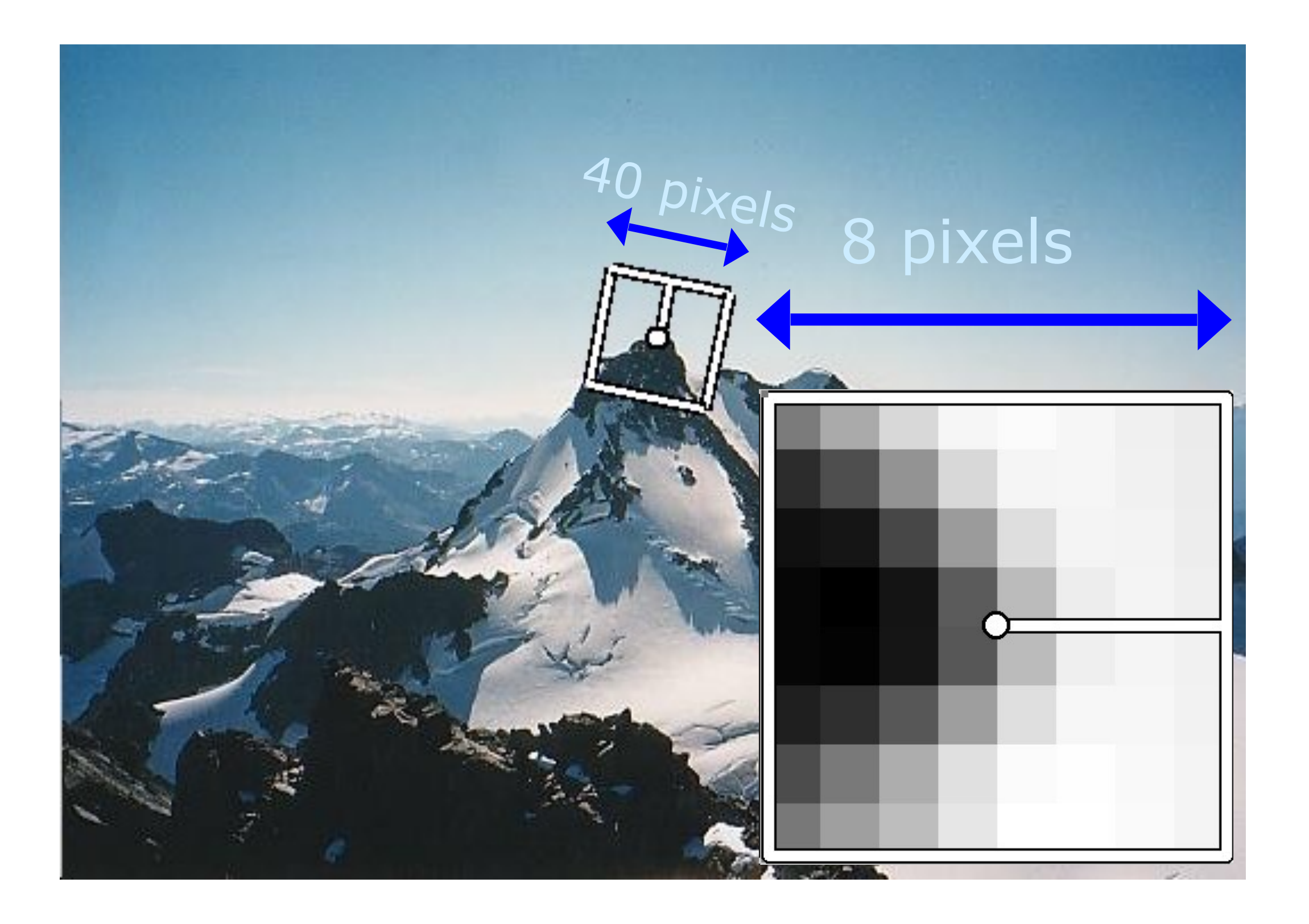

- Find dominant orientation
- Rotate to horizontal
- Downsample to 8x8
- Intensity normalize the window by subtracting the mean, dividing by the standard deviation in the window

We want invariance to rotation, lighting, and tiny spatial shifts.

### Simple idea: normalized image patch

Source: N. Snavely, M. Brown 11

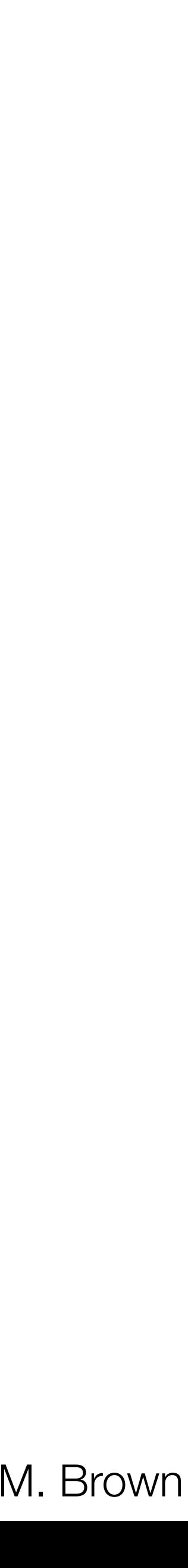

Basic idea: looks like a hand-crafted CNN

- Take 16x16 square window around detected feature
- Compute edge orientation for each pixel
- Create histogram of edge orientations

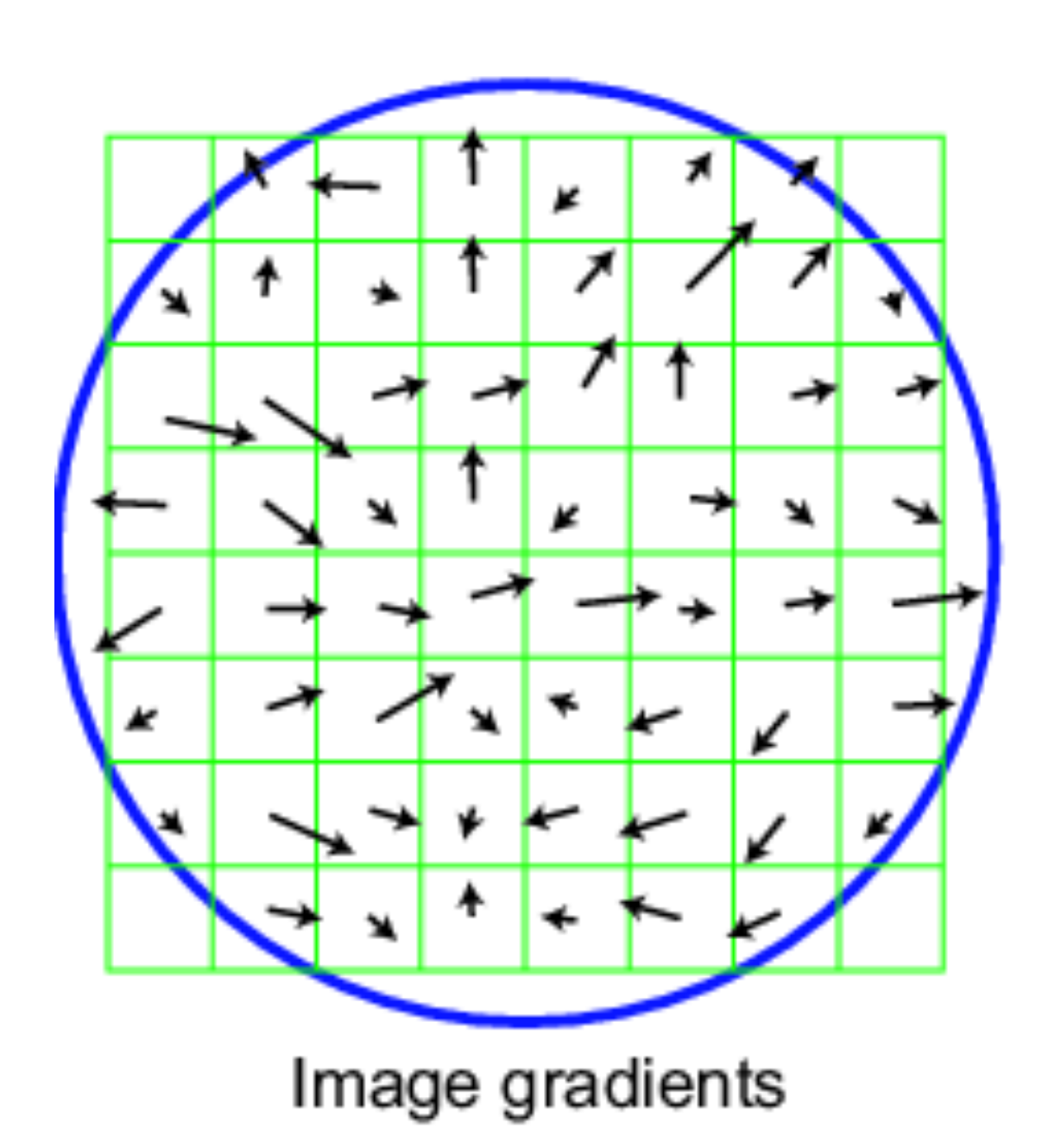

#### Scale Invariant Feature Transform (SIFT)

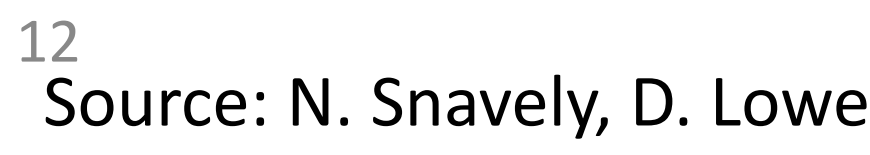

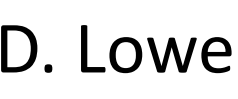

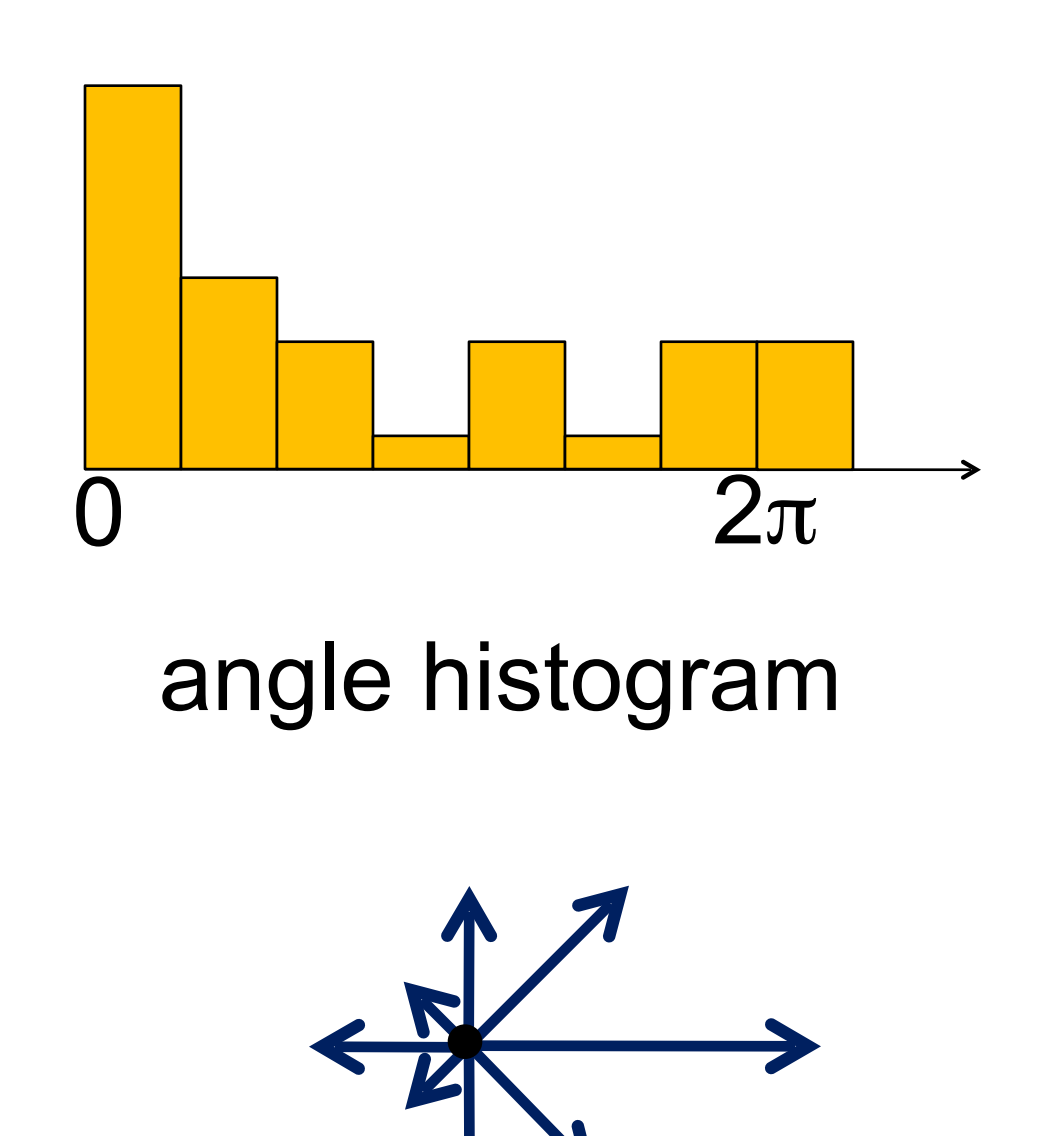

Create the descriptor:

- Rotation invariance: rotate by "dominant" orientation
- Spatial invariance: spatial pool to 2x2
- Compute an orientation histogram for each cell
- $(4 \times 4)$  cells  $\times 8$  orientations = 128 dimensional descriptor

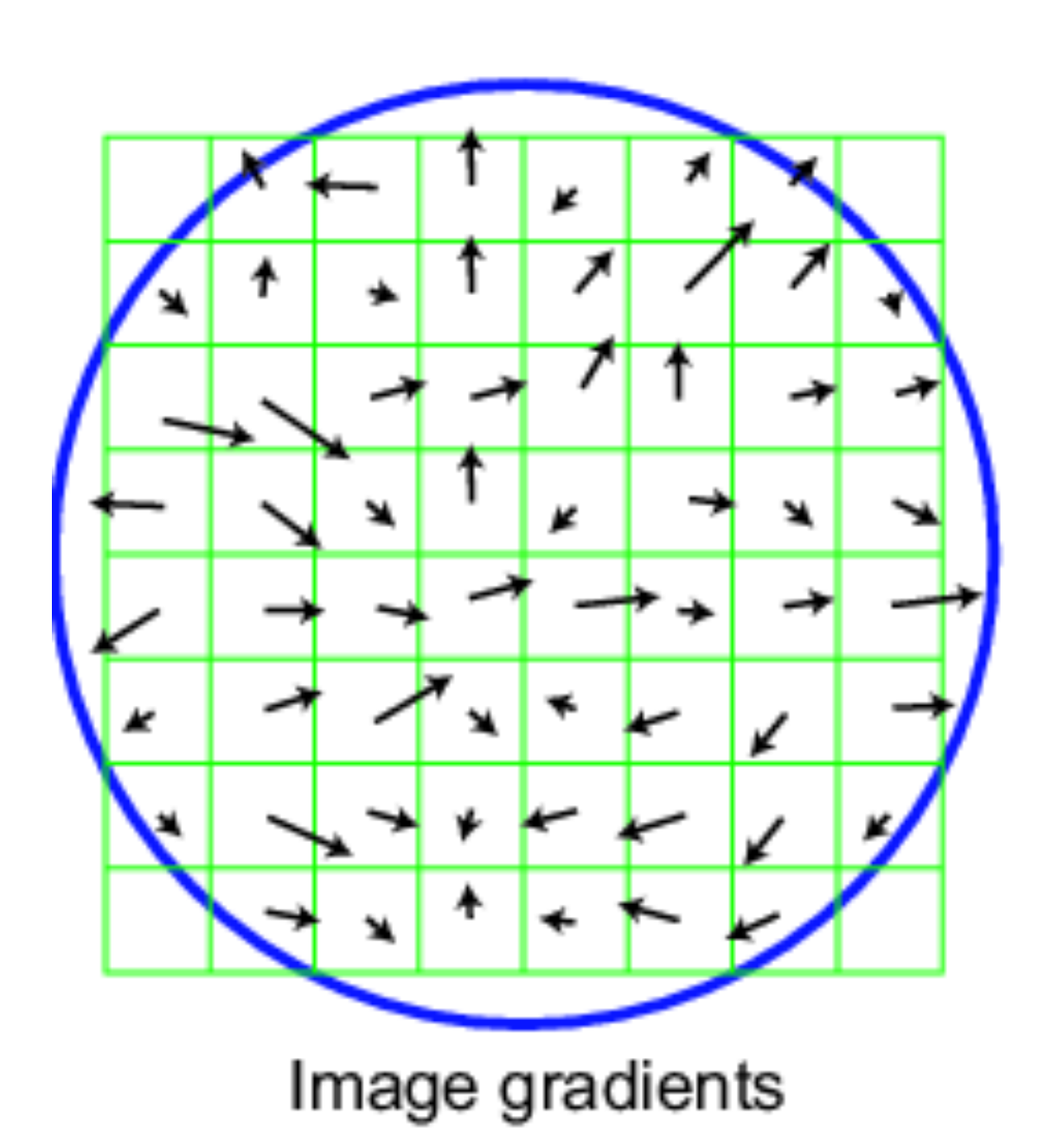

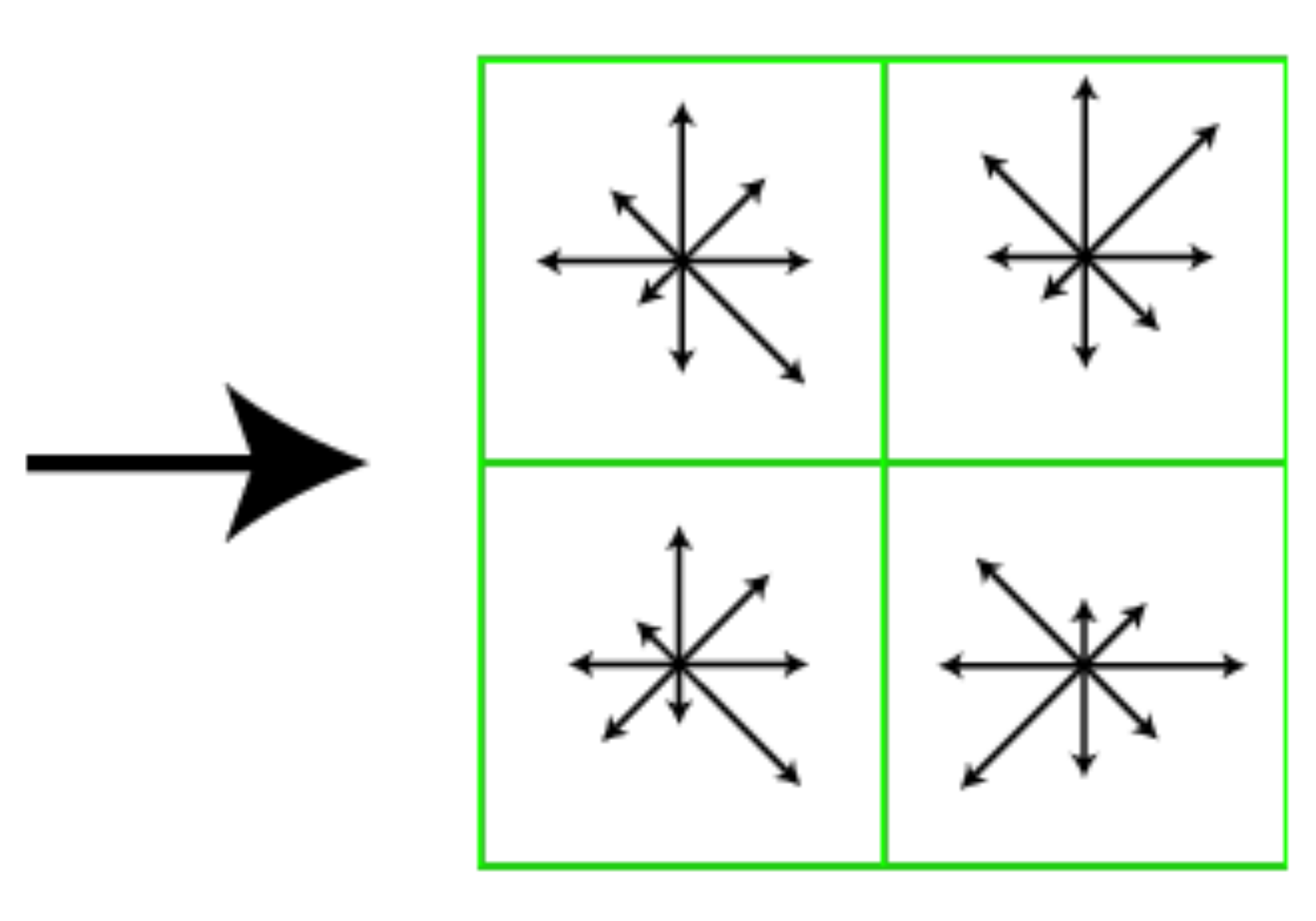

Keypoint descriptor

### Scale Invariant Feature Transform

Source: N. Snavely, D. Lowe 13

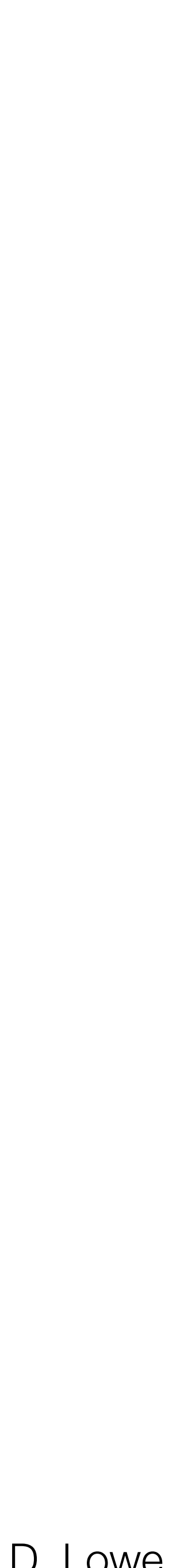

#### SIFT invariances

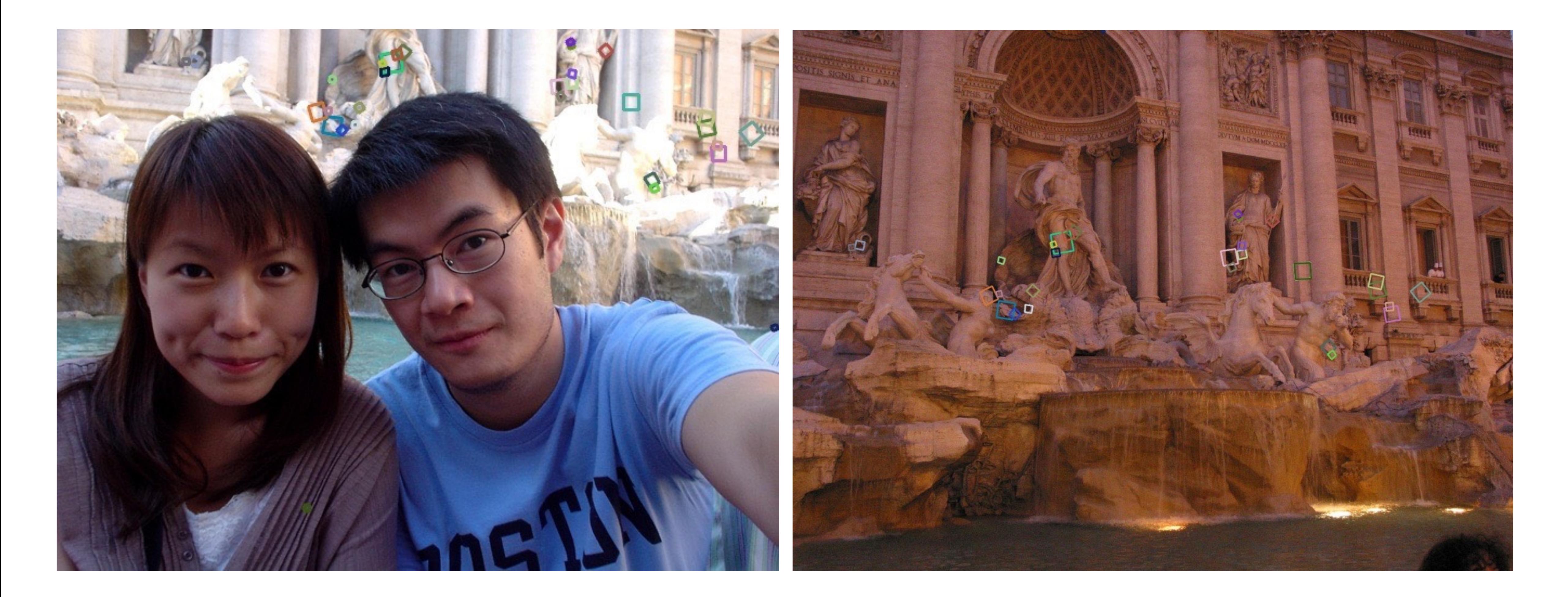

Source: N. Snavely

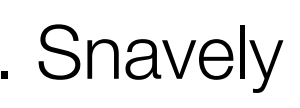

# Today

- Finding correspondences
	- Computing local features
	- **• Matching**
- Fitting a homography
- RANSAC

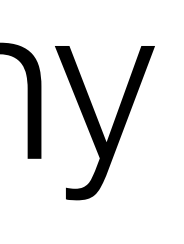

#### How can we tell if two features match?

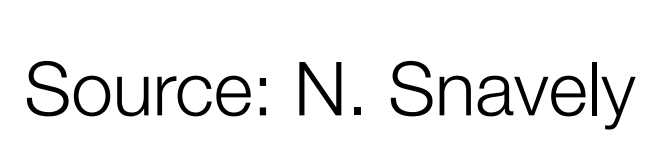

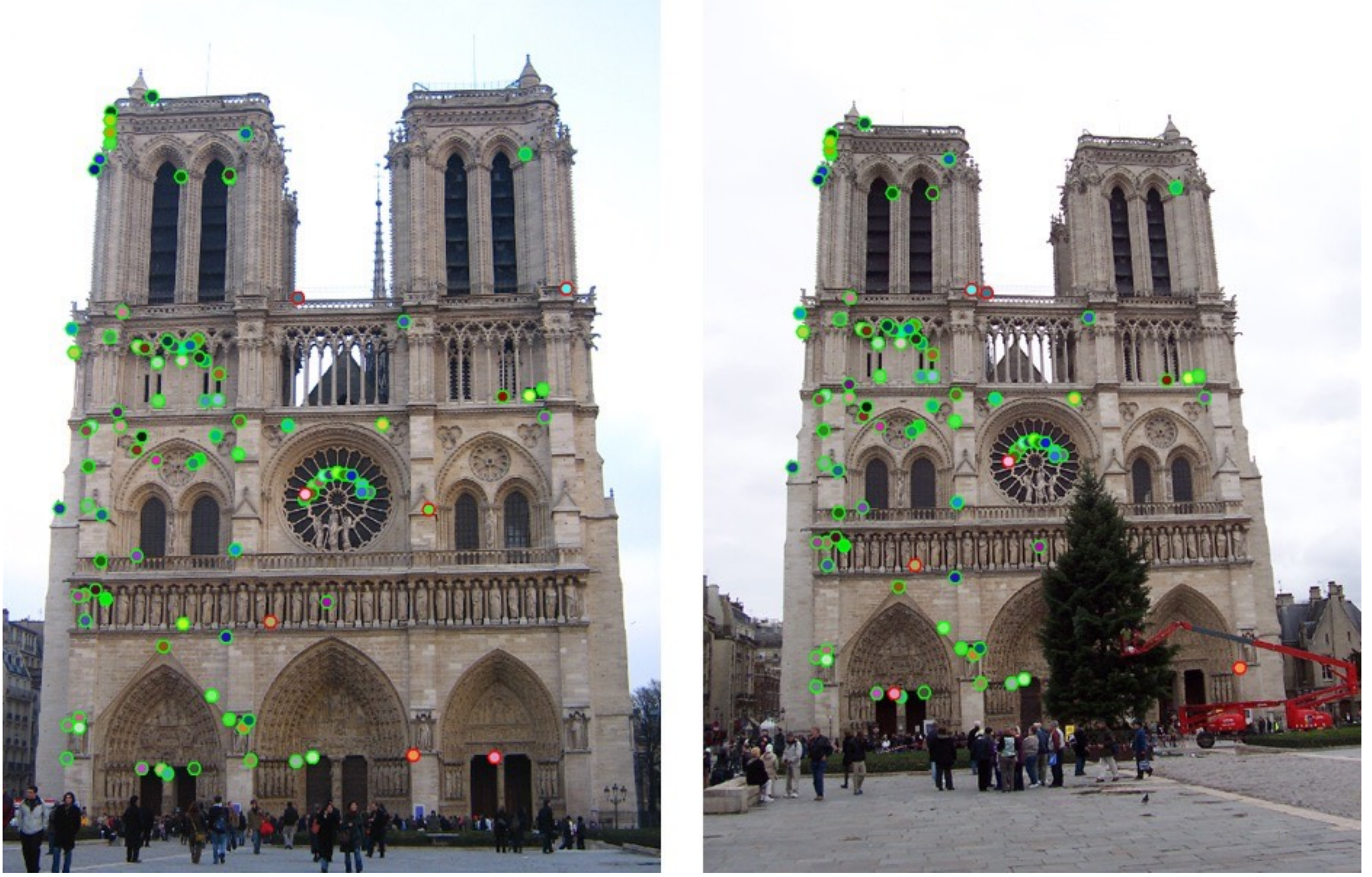

# Finding matches

#### How do we know if two features match? – Simple approach: are they the nearest neighbor in  $L_2$  distance,  $||f_1 - f_2||$ ?

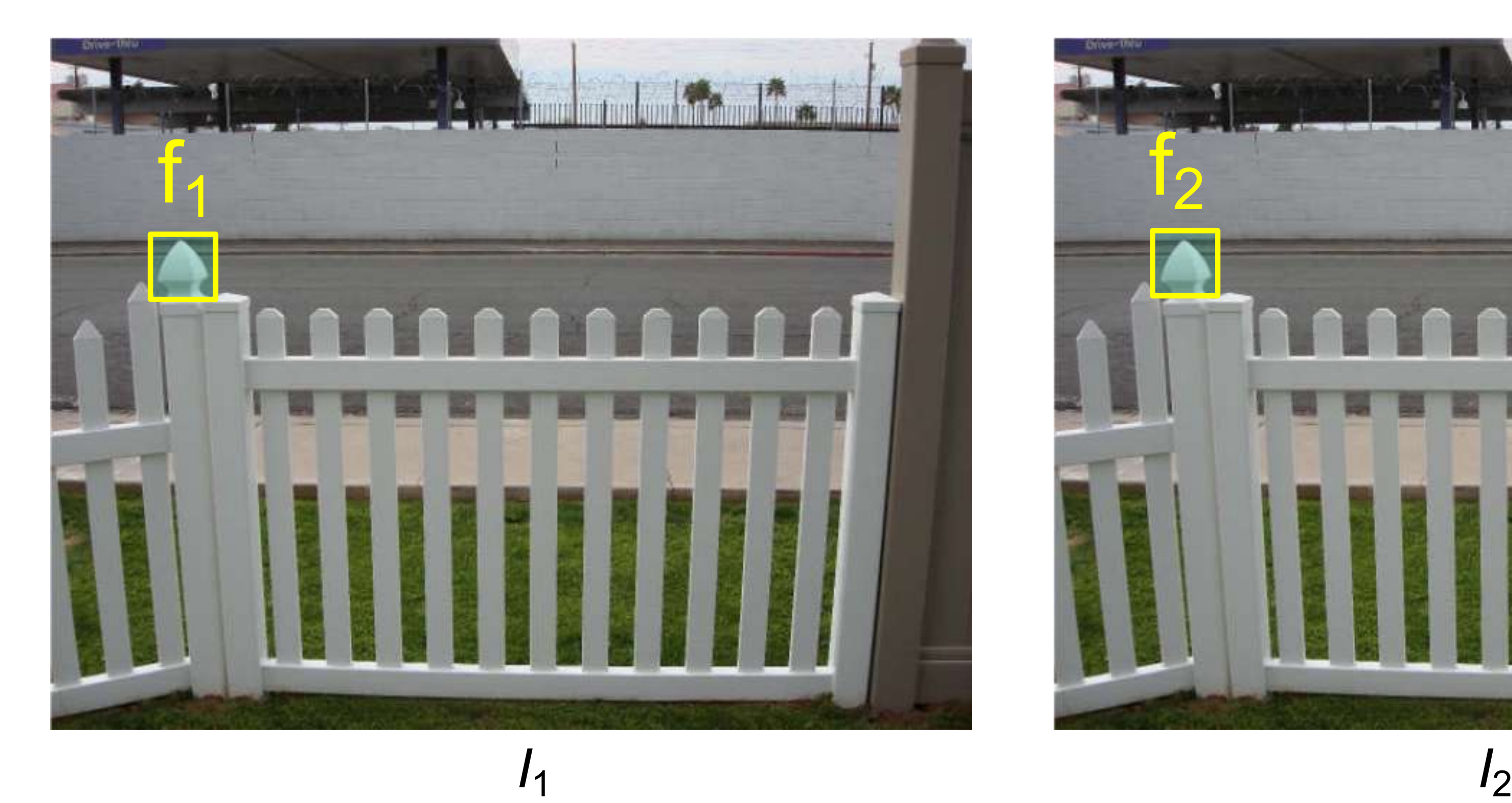

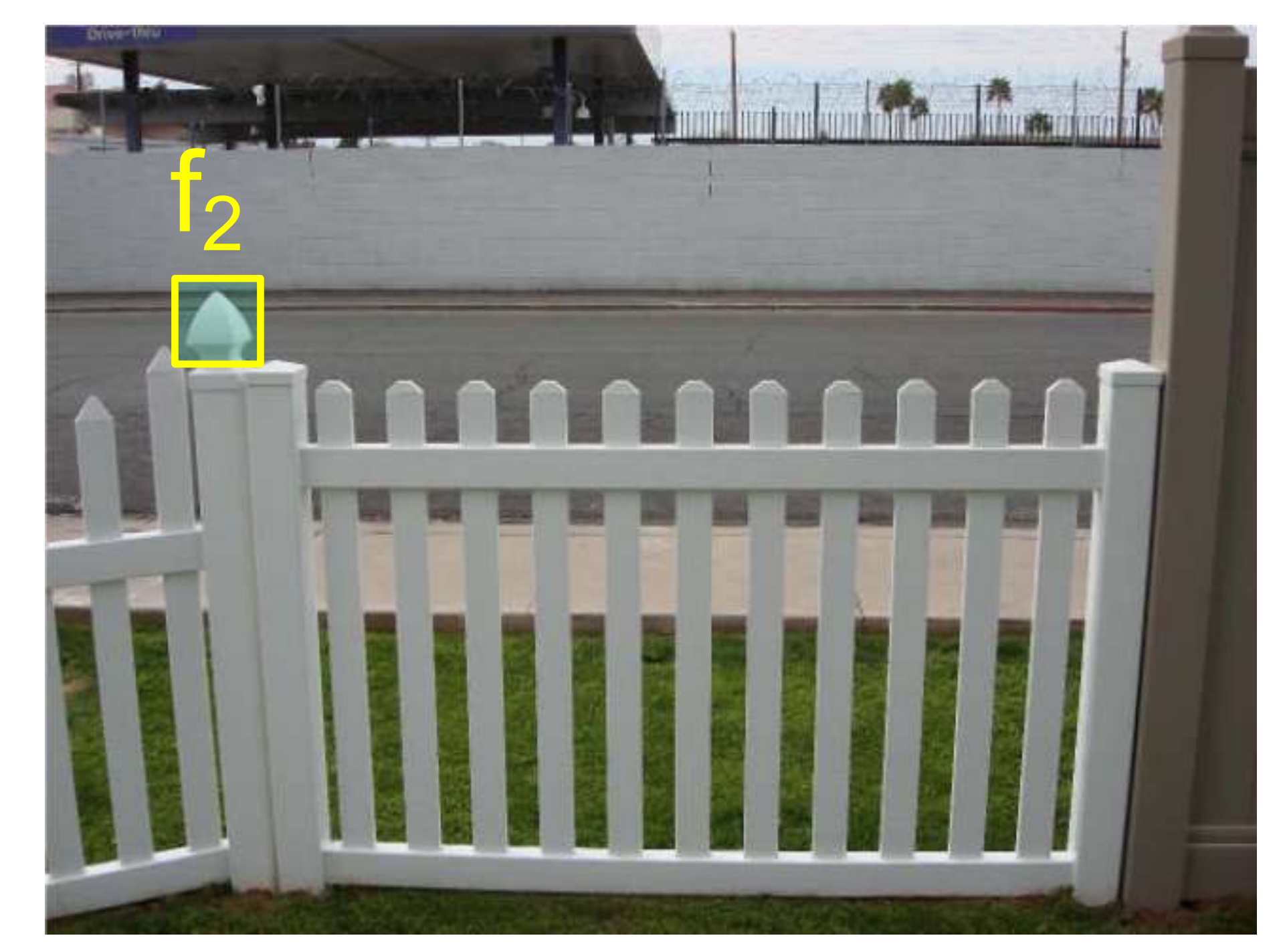

Source: N. Snavely

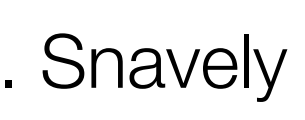

# Finding matches

#### How do we know if two features match? – Simple approach: are they the nearest neighbor in  $L_2$  distance,  $||f_1 - f_2||$ ? – Can give good scores to ambiguous (incorrect) matches

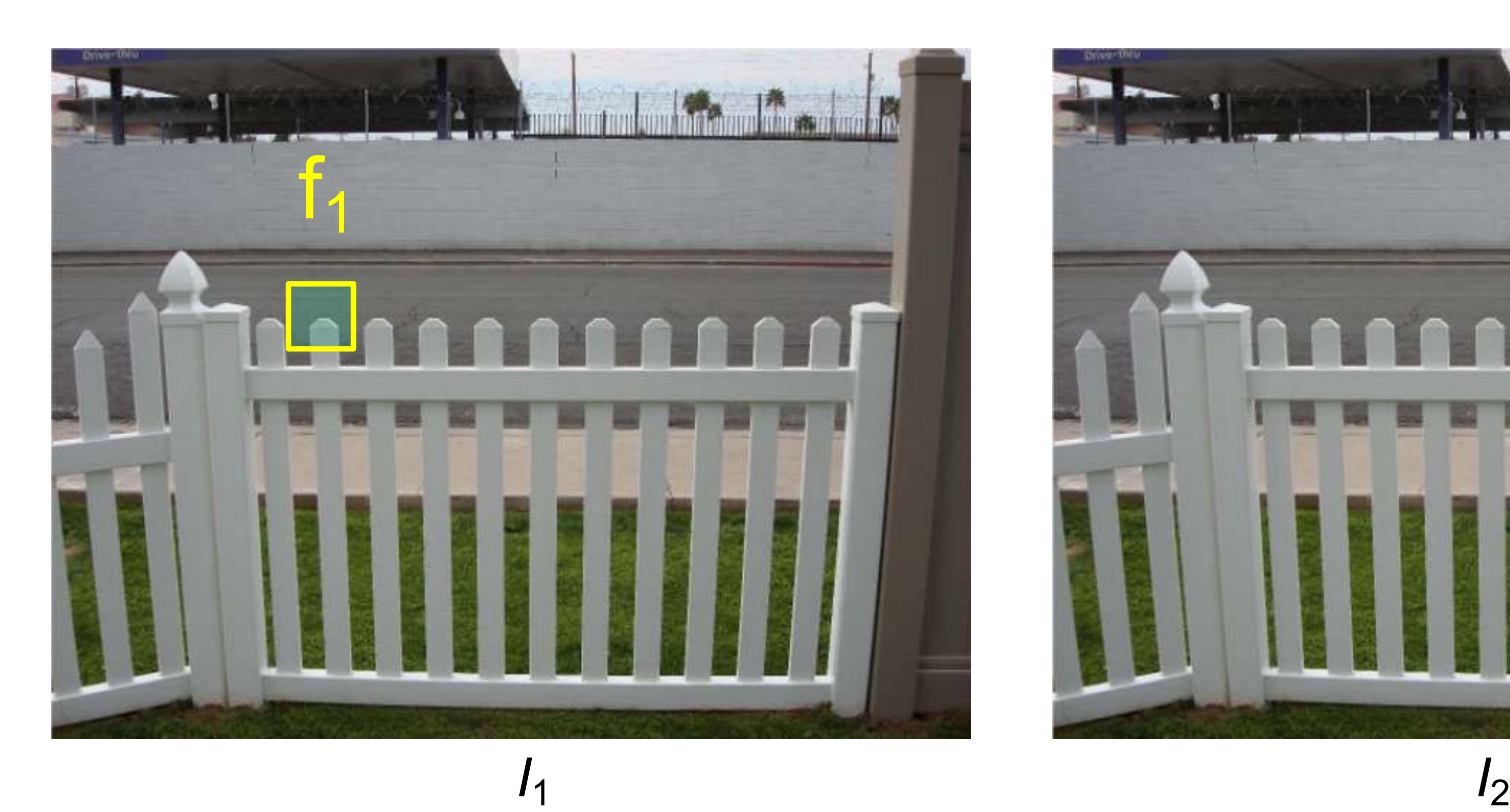

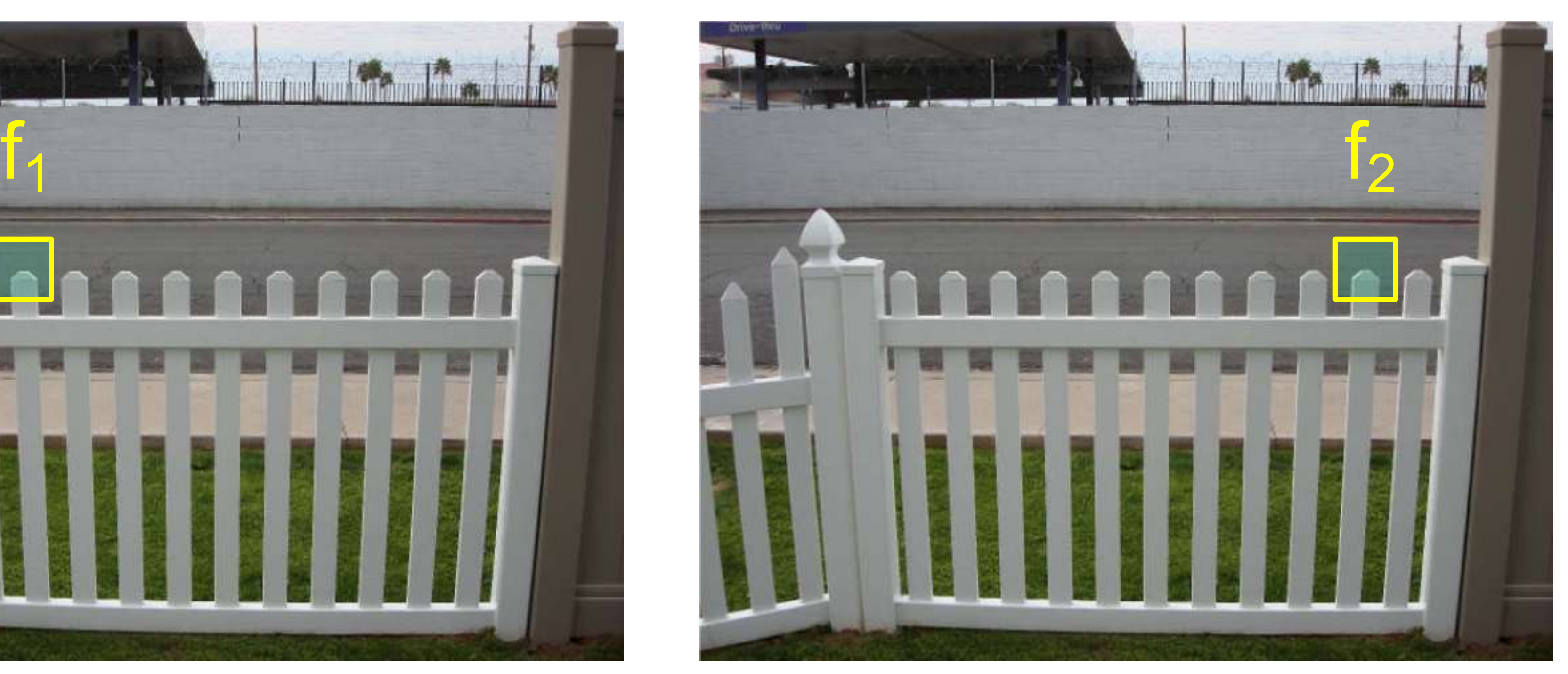

Source: N. Snavely

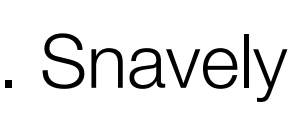

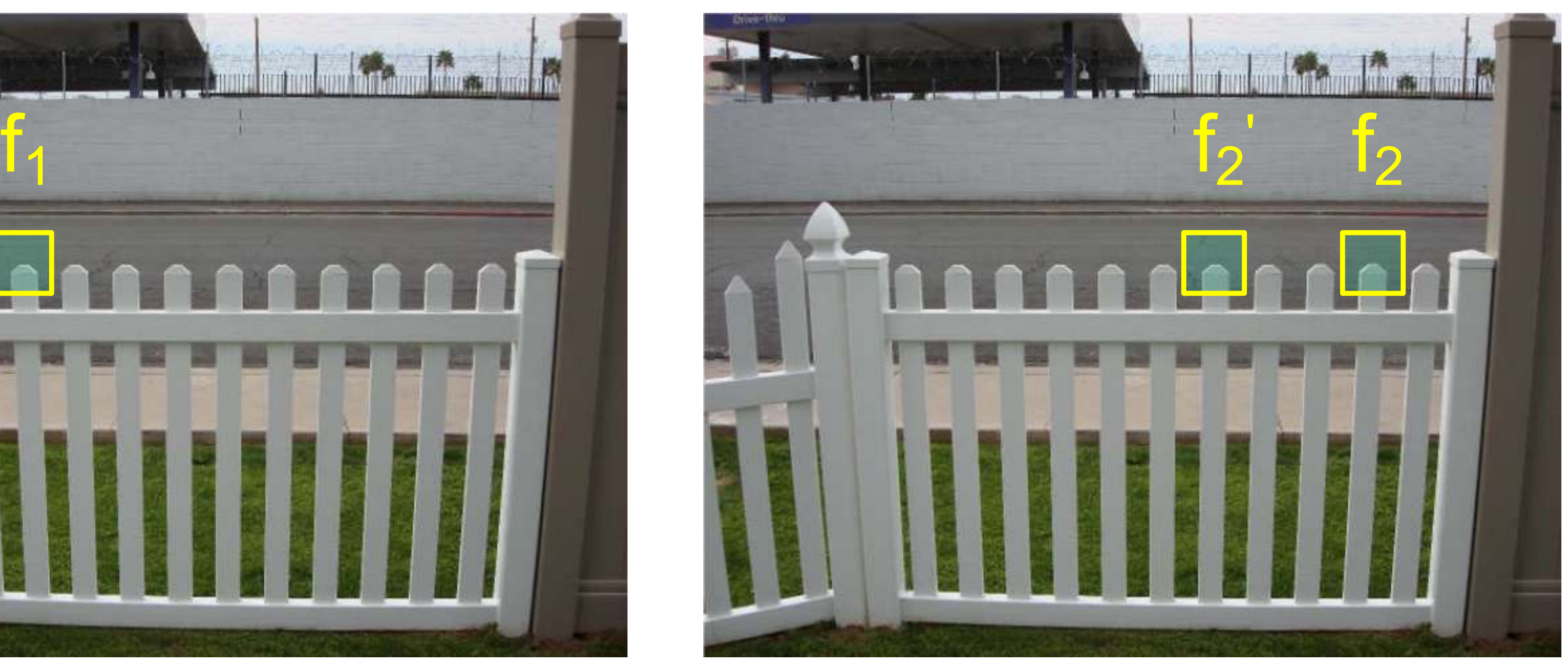

19 Source: N. Snavely

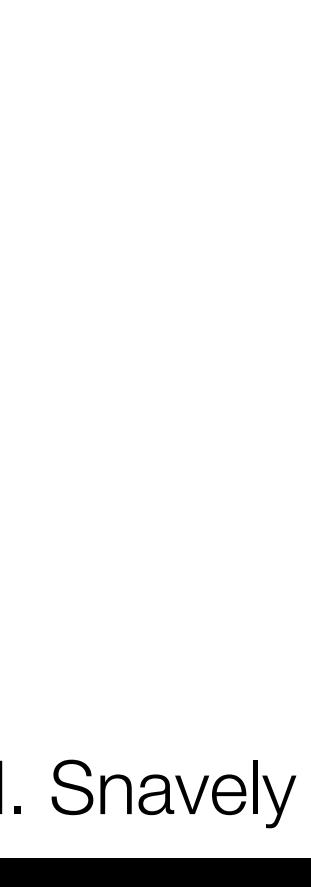

# Finding matches

- **Ratio test**: this *by far* the best match?
	- Ratio distance =  $||f_1 f_2|| / ||f_1 f_2'||$
	- $f_2$  is best SSD match to  $f_1$  in  $I_2$
	- $f_2'$  is  $2^{nd}$  best SSD match to  $f_1$  in  $I_2$
- **Forward-backward consistency**:  $f_1$  should also be nearest neighbor of  $f_2$

#### Throw away matches that fail tests:

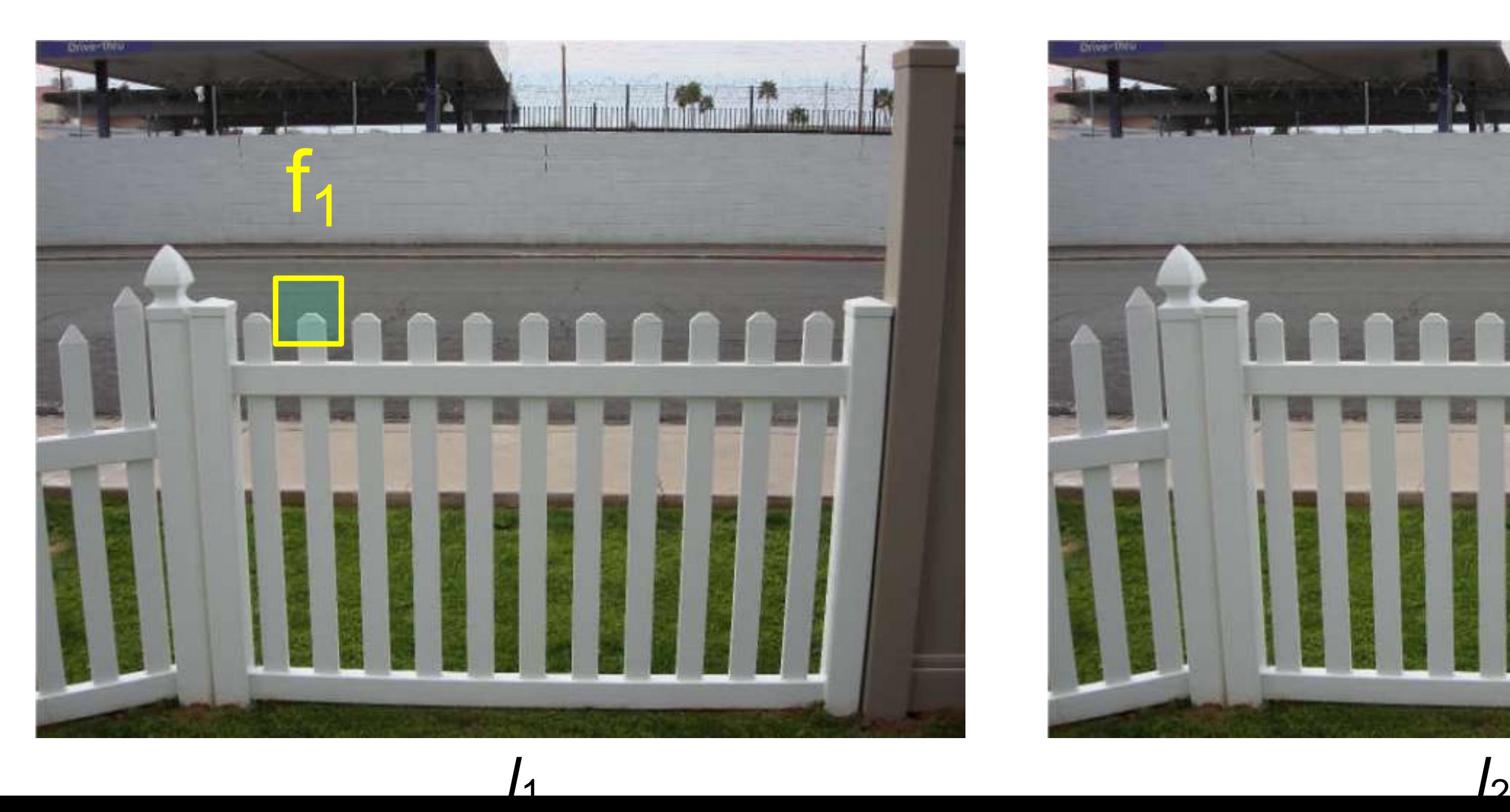

- 
- 
- 

### Feature matching example

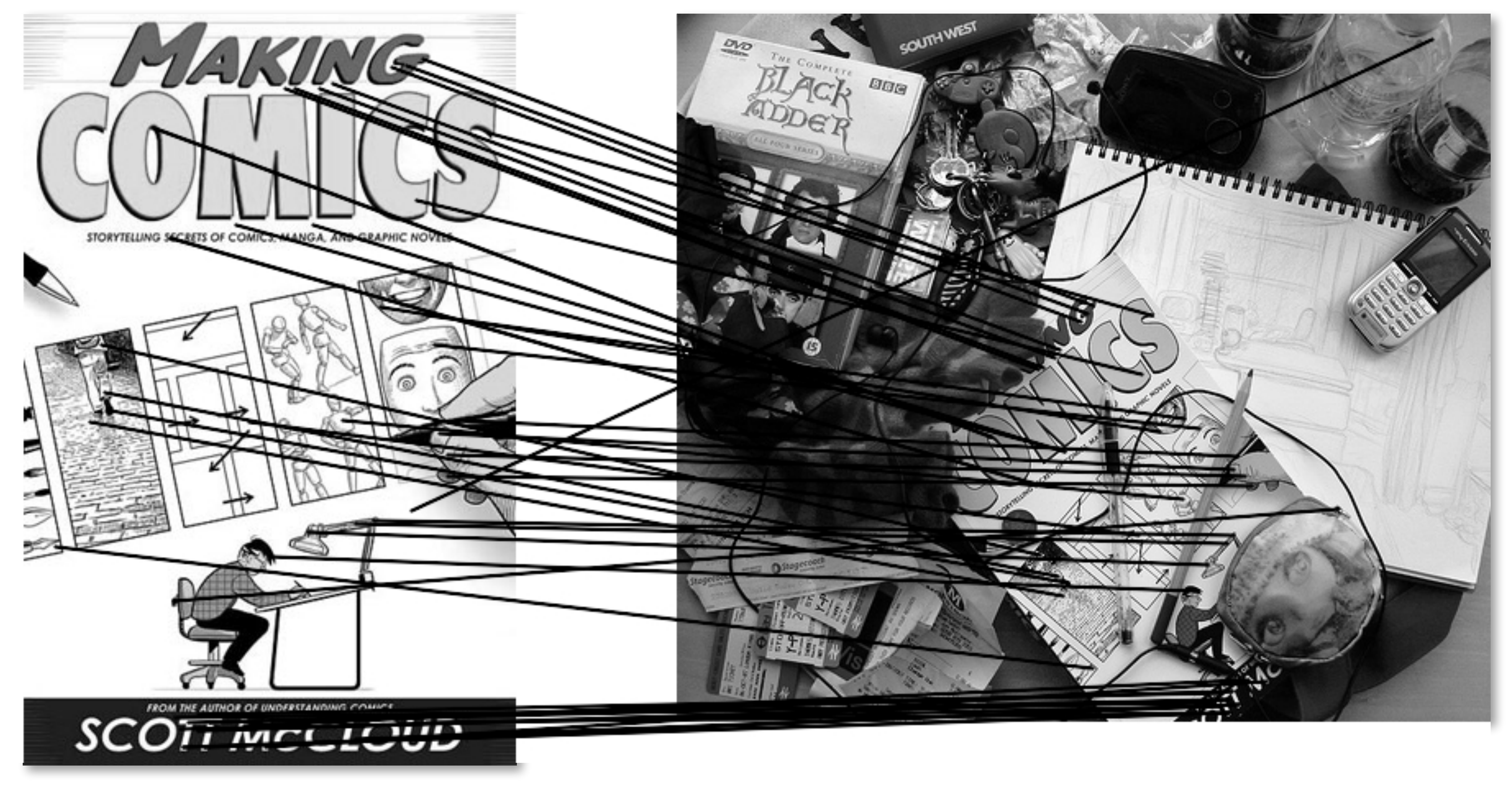

**51 feature matches after ratio test**

Source: N. Snavely

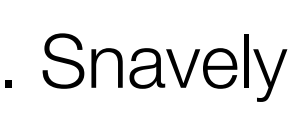

### Feature matching example

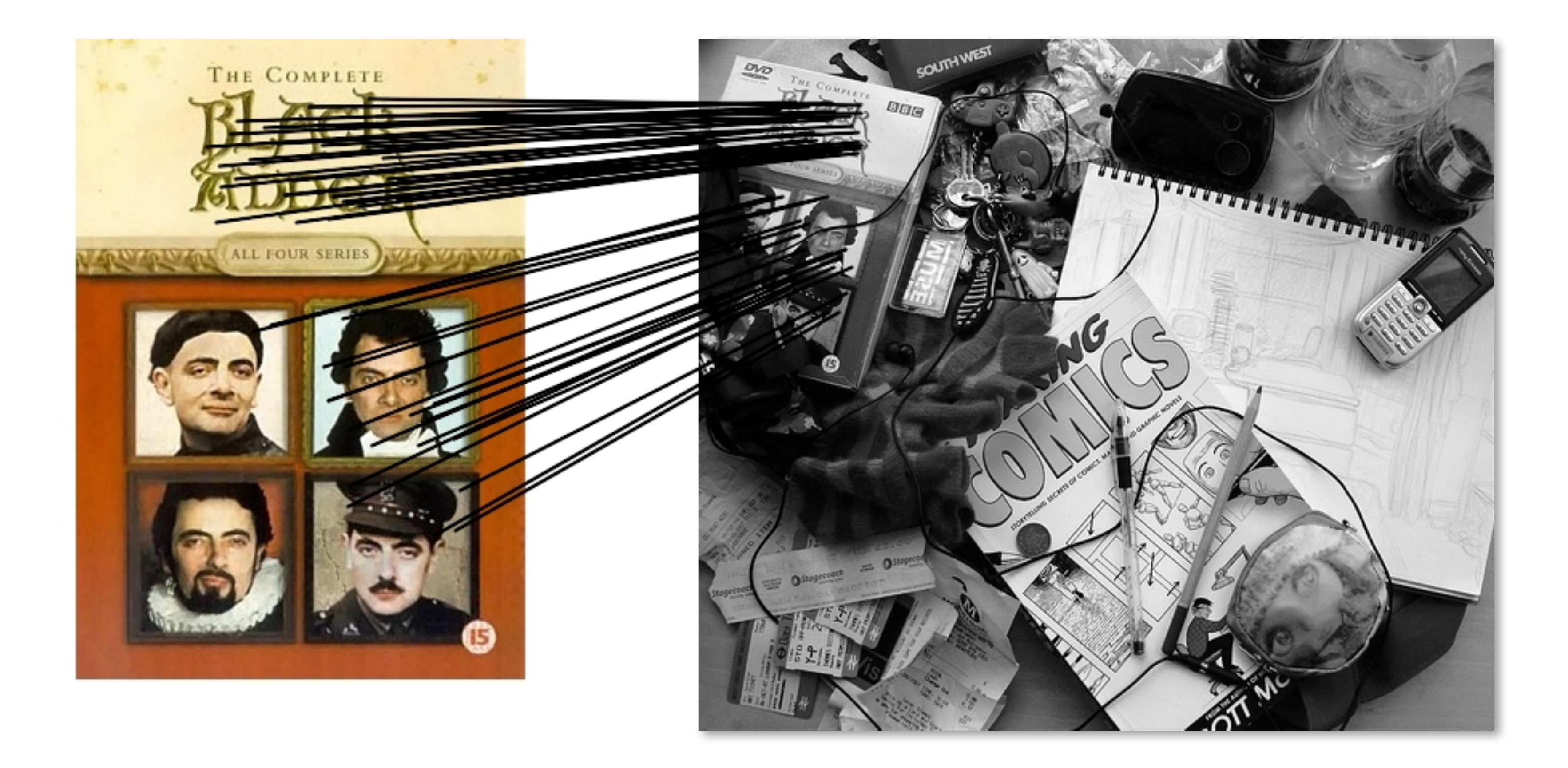

#### **58 feature matches after ratio test**

Source: N. Snavely

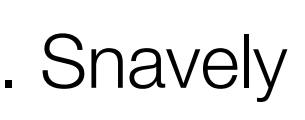

# Today

- Finding correspondences
	- Computing local features
	- Matching
- Fitting a homography
- RANSAC

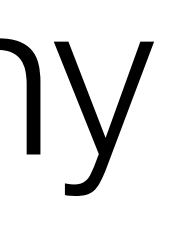

## From matches to a homography

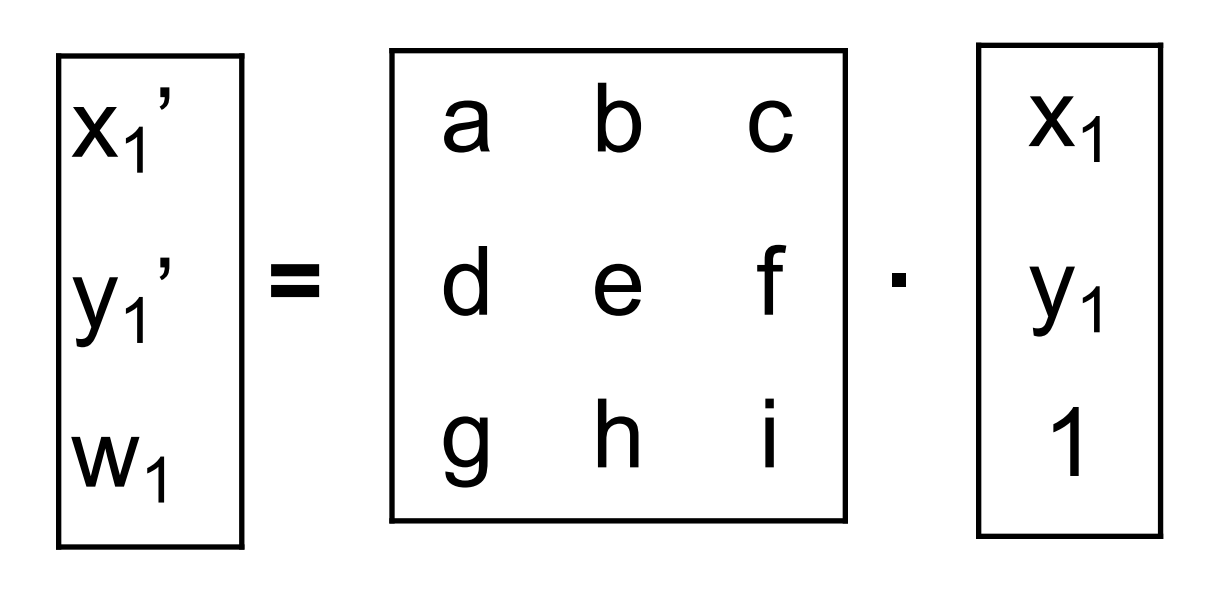

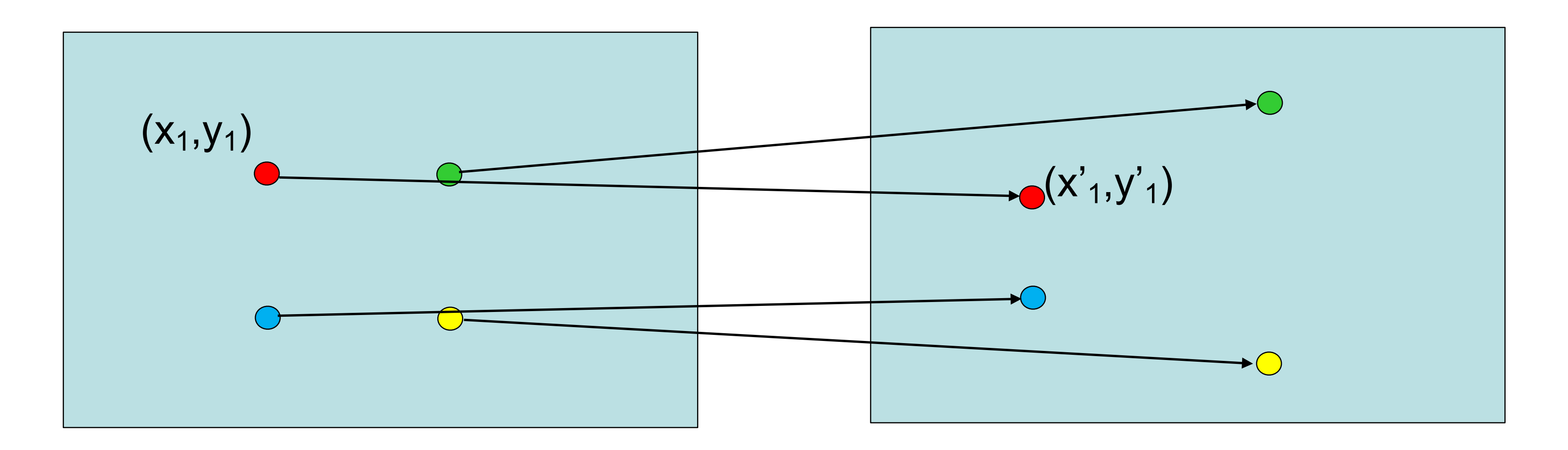

Source: Torralba, Isola, Freeman 23

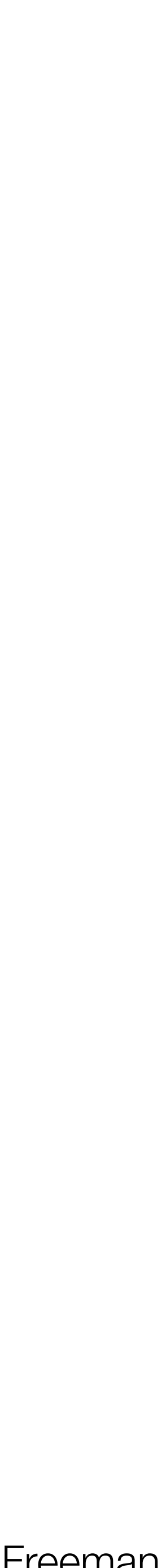

# From matches to a homography

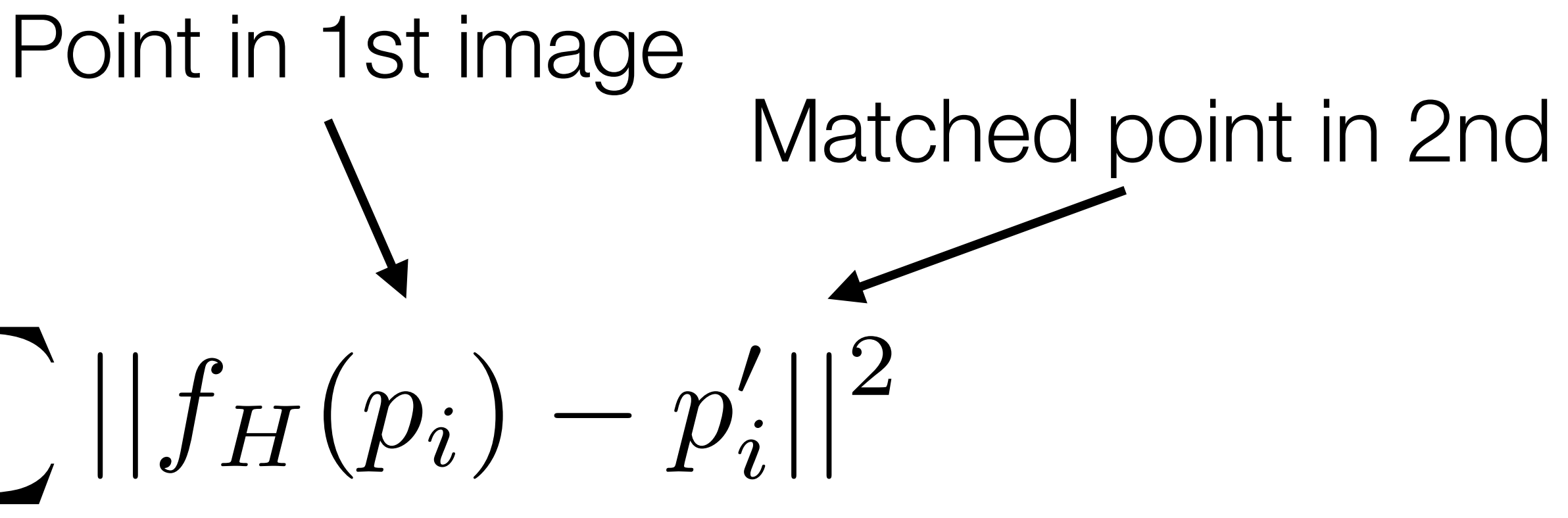

#### $J(H) = \sum$ *i* minimize

where  $f_H(p_i) = H p_i / (H_3^T p_i)$  applies homography

(remember: homogenous coordinates)

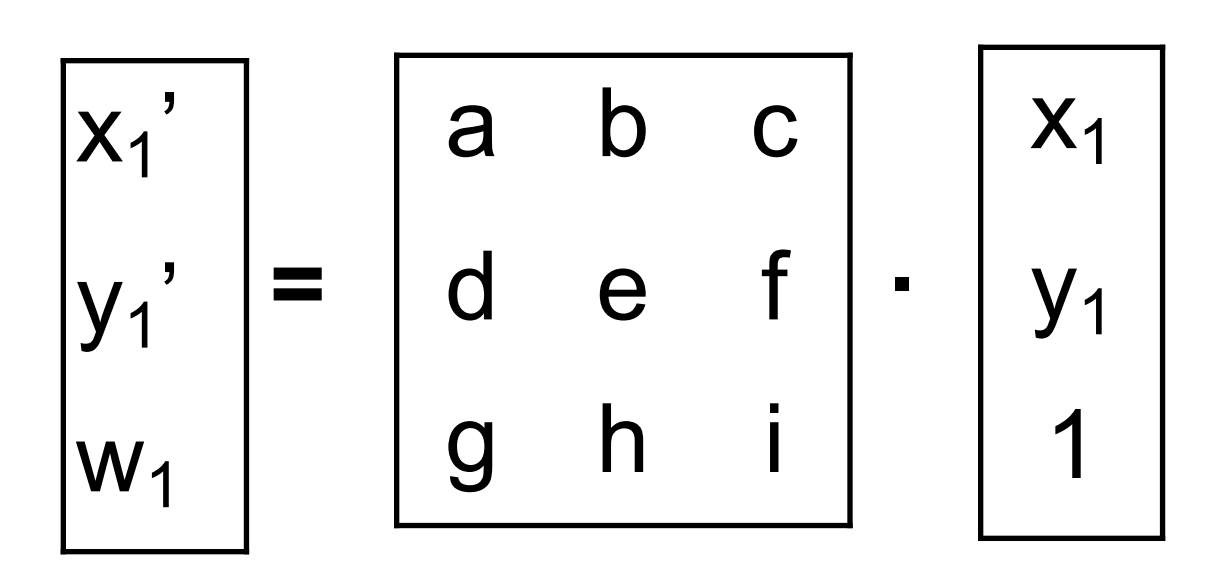

 $x_1'$ =  $y_1'$ = Re-arranging the terms:

- 
- $ax_1 + by_1+c$
- $gx_1 + hy_1 + i$
- $dx_1 + ey_1 + f$
- $gx_1 + hy_1 + i$
- $gx_1x'_1$  + hy<sub>1</sub>x'<sub>1</sub>+ix<sub>1</sub>' = ax<sub>1</sub> + by<sub>1</sub>+c
- $gx_1y'_1 + hy_1y'_1+ix_1' = dx_1 + ey_1 + f$

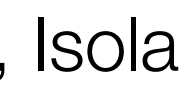

Going to heterogeneous coordinates:

## Option #1: Direct linear transform

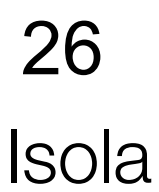

Re-arranging the terms:

 $gx_1x'_1 + hy_1x'_1$ 

 $gx_1y'_1 + hy_1y'_1$ 

$$
-x_{1} - y_{1} - 1 0 0 0 x_{1}x_{1}^{3} y_{1}x_{1}^{2} x_{1}^{3}
$$
  
\n
$$
0 0 0 -x_{1} - y_{1} - 1 x_{1}y_{1}^{2} y_{1}y_{1}^{3}
$$
  
\n
$$
\begin{bmatrix} a \\ b \\ c \\ d \\ e \\ f \\ i \end{bmatrix} = \begin{bmatrix} 0 \\ 0 \\ 0 \\ 0 \\ i \end{bmatrix}
$$

In matrix form. Can solve using Singular Value Decomposition (SVD).

# Option #1: Direct linear transform

 $gx_1y'_1 + hy_1y'_1+ix_1' = dx_1 + ey_1 + f$ 

Fast to solve (but not using "right" loss function). Uses an algebraic trick. Often used in practice for initial solutions!

 $gx_1x'_1$  + hy<sub>1</sub>x'<sub>1</sub>+ix<sub>1</sub>' = ax<sub>1</sub> + by<sub>1</sub>+c

$$
{}_{1}+i x'_{1} - a x_{1} - b y_{1} - c = 0
$$
  
\n ${}_{1}+i y'_{1} - d x_{1} - e y_{1} - f = 0$ 

*i*  $\text{minimize} \quad J(H) = \sum ||f_H(p_i) - p'_i||^2$ 

#### Option #2: Optimization

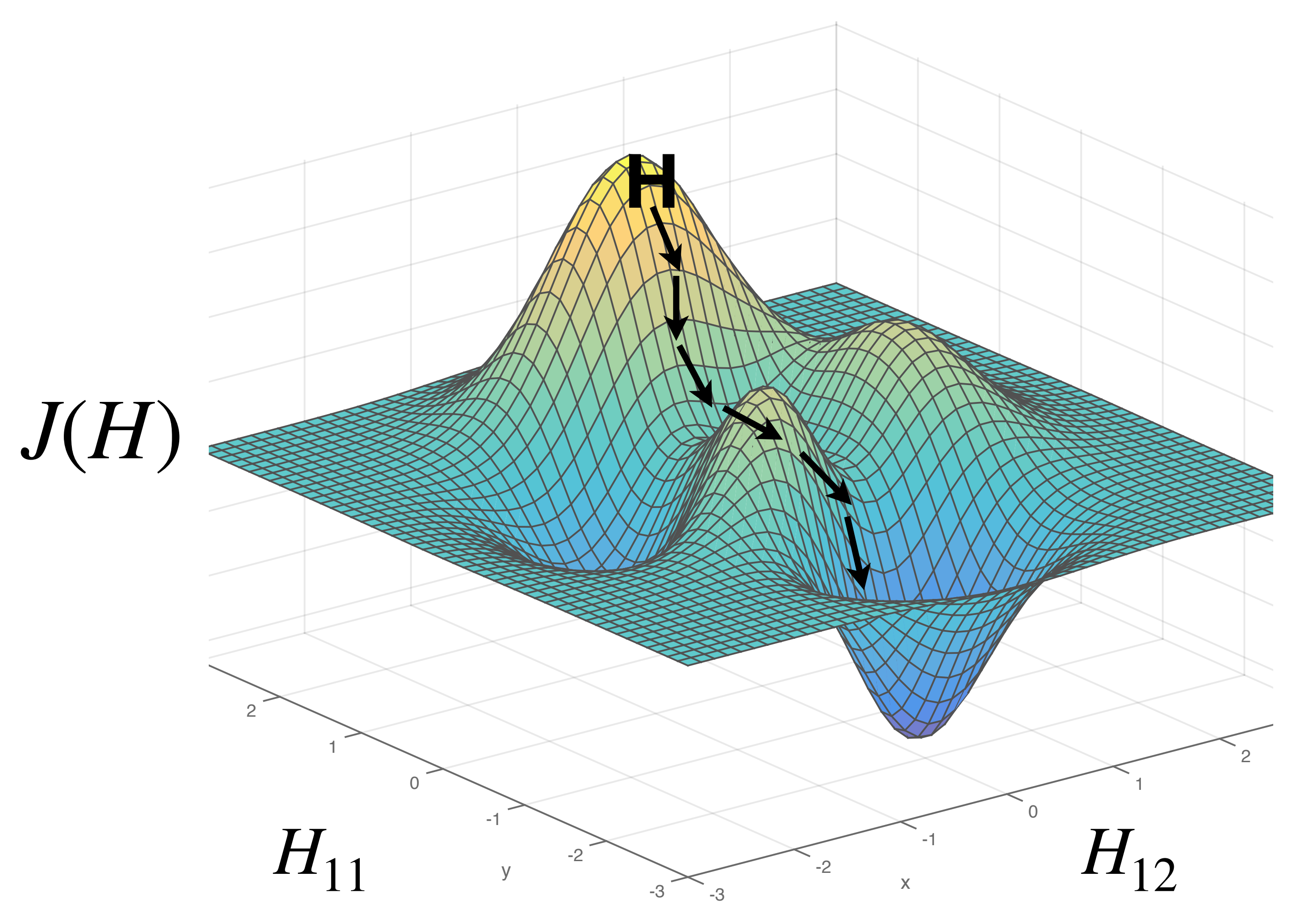

 $J(H) = \sum$ 

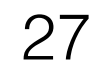

#### $J(H) = \sum$  $\text{minimize} \quad J(H) = \sum ||f_H(p_i) - p'_i||^2$

#### Optimization

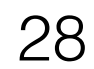

$$
\sum_i ||f_H(p_i) - p'_i||^2
$$

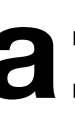

- Can use gradient descent, just like when learning neural nets
- The problem is **smaller scale** than deep learning but has **more local optima**:
	- Use 2nd derivatives to improve optimization
	- Can use finite differences or autodiff
- Can use special-purpose **nonlinear least squares** methods.
	- Exploits structure in the problem for a sum-of-squares loss.

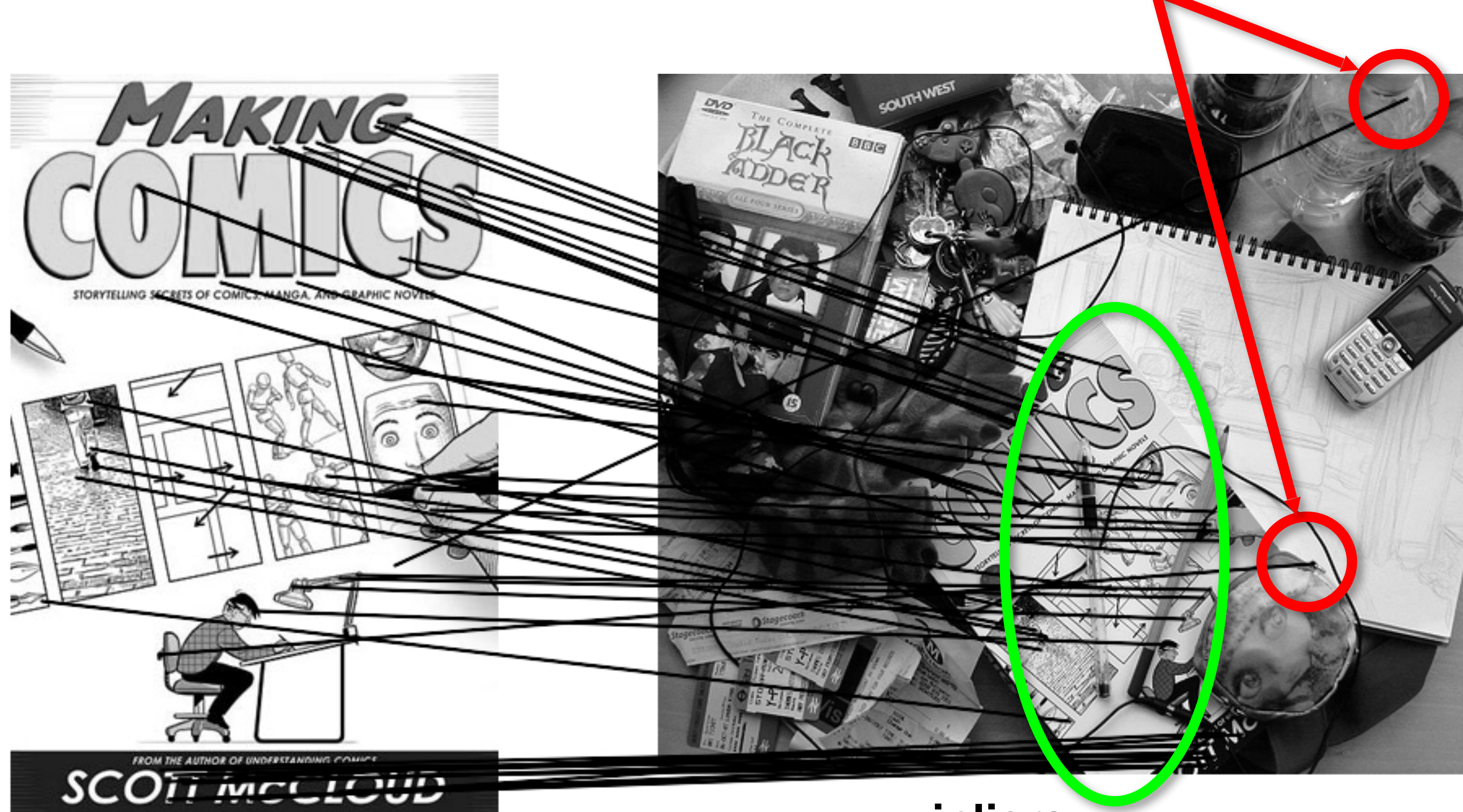

## Outliers

#### **outliers**

#### **inliers**

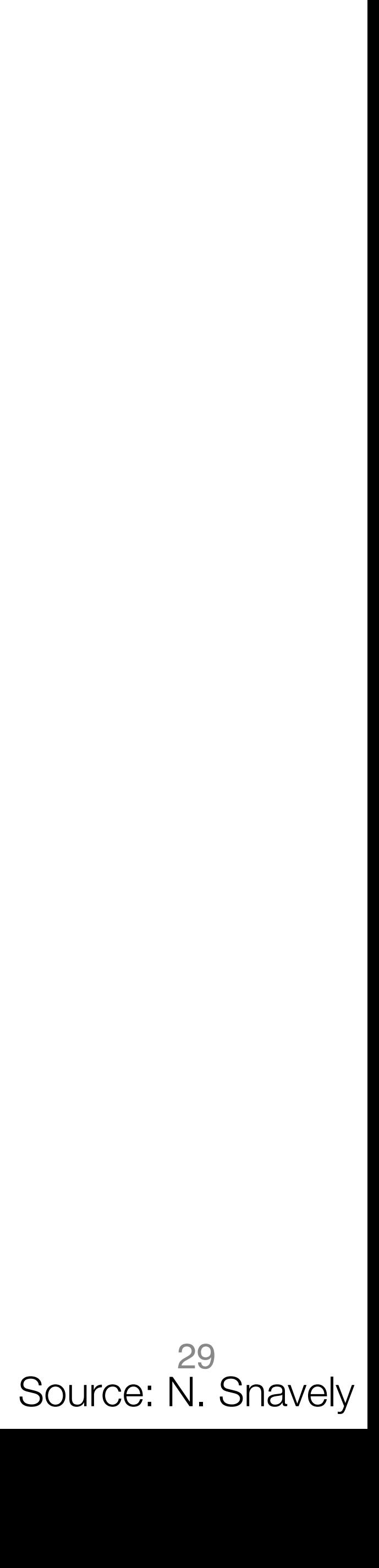

#### One idea: robust loss functions

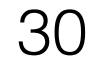

minimize *J*(*H*) = *N* ∑ *i*=1 *j*=1 2 ∑  $\rho(f_{H}(p_{i})_{j}-p_{ij}^{\prime})$ )

where  $\rho(x)$  is a **robust** loss.

Special case:  $\rho(x) = x^2$  is L2 loss (same as before)

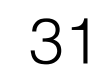

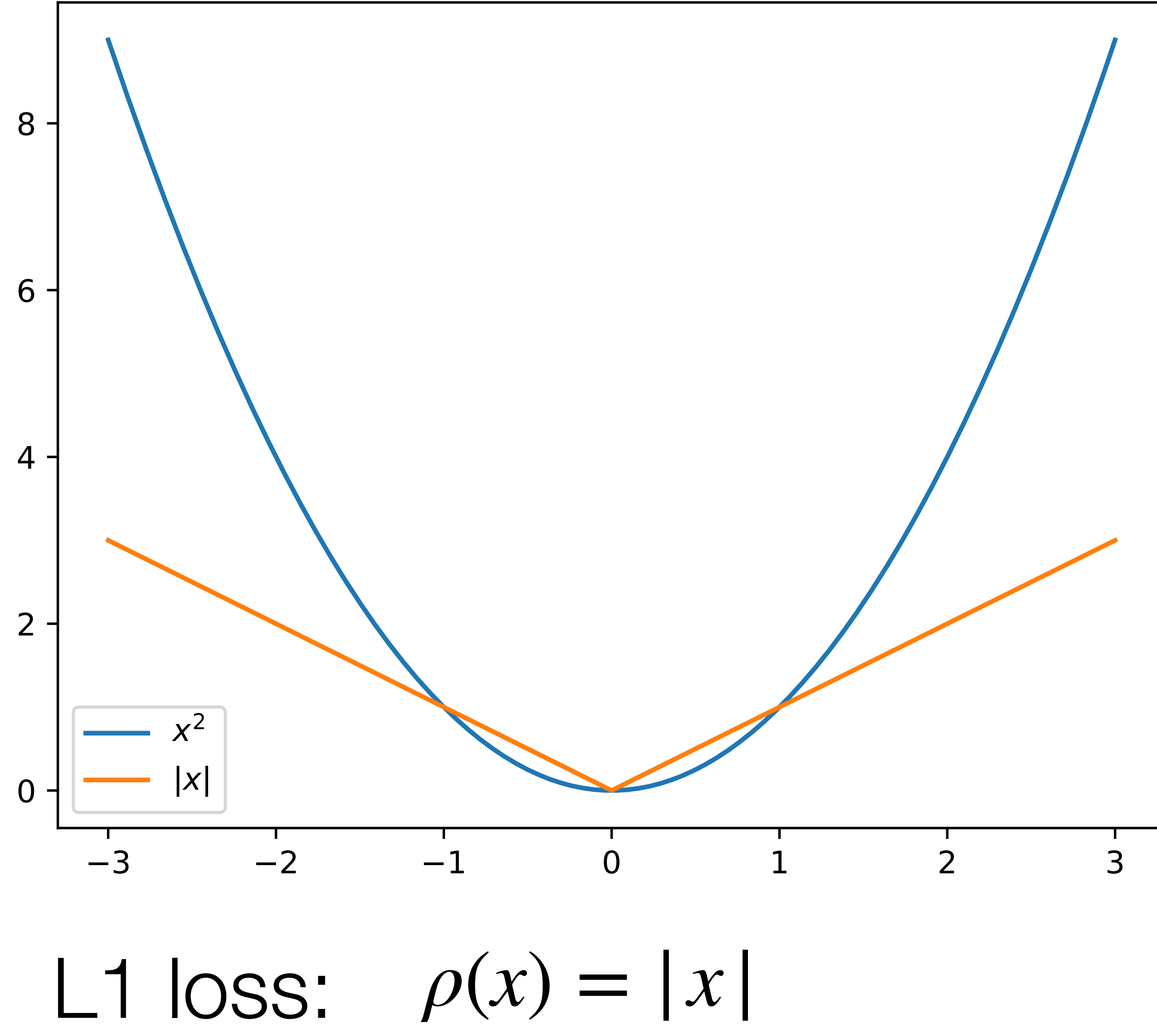

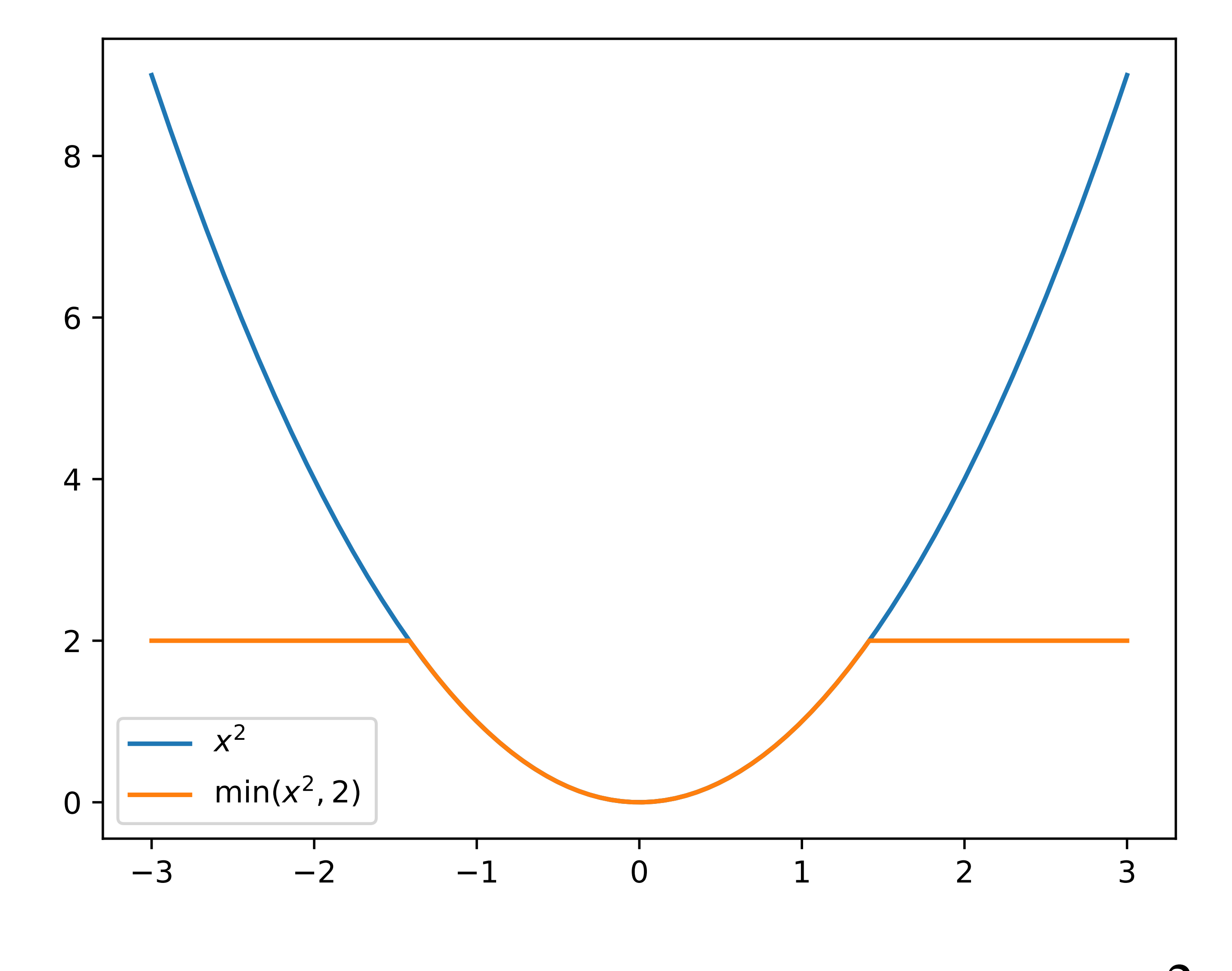

*Fruncated quadratic:*  $\rho(x) = \min(x^2, \tau)$ 

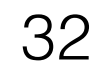

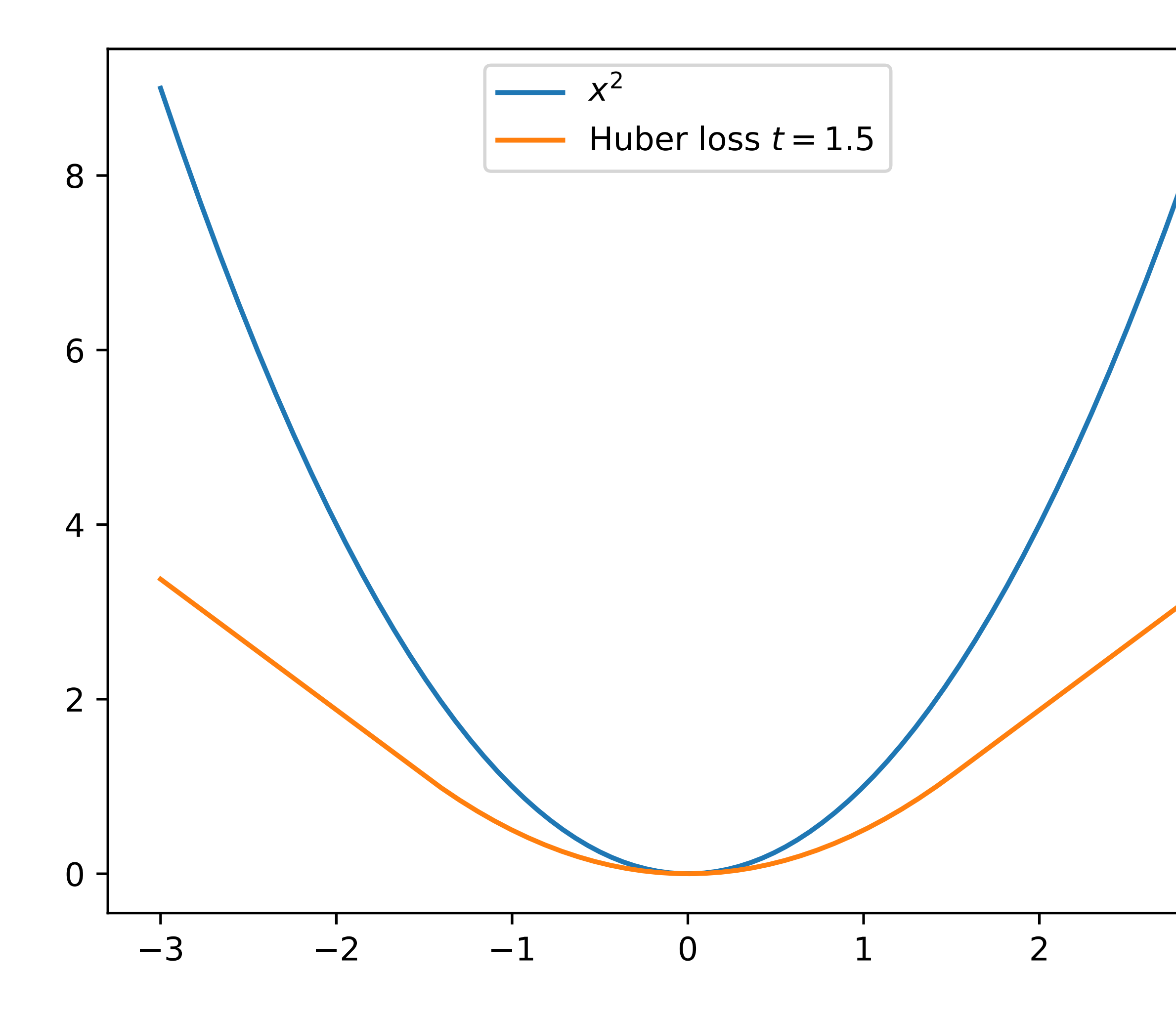

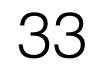

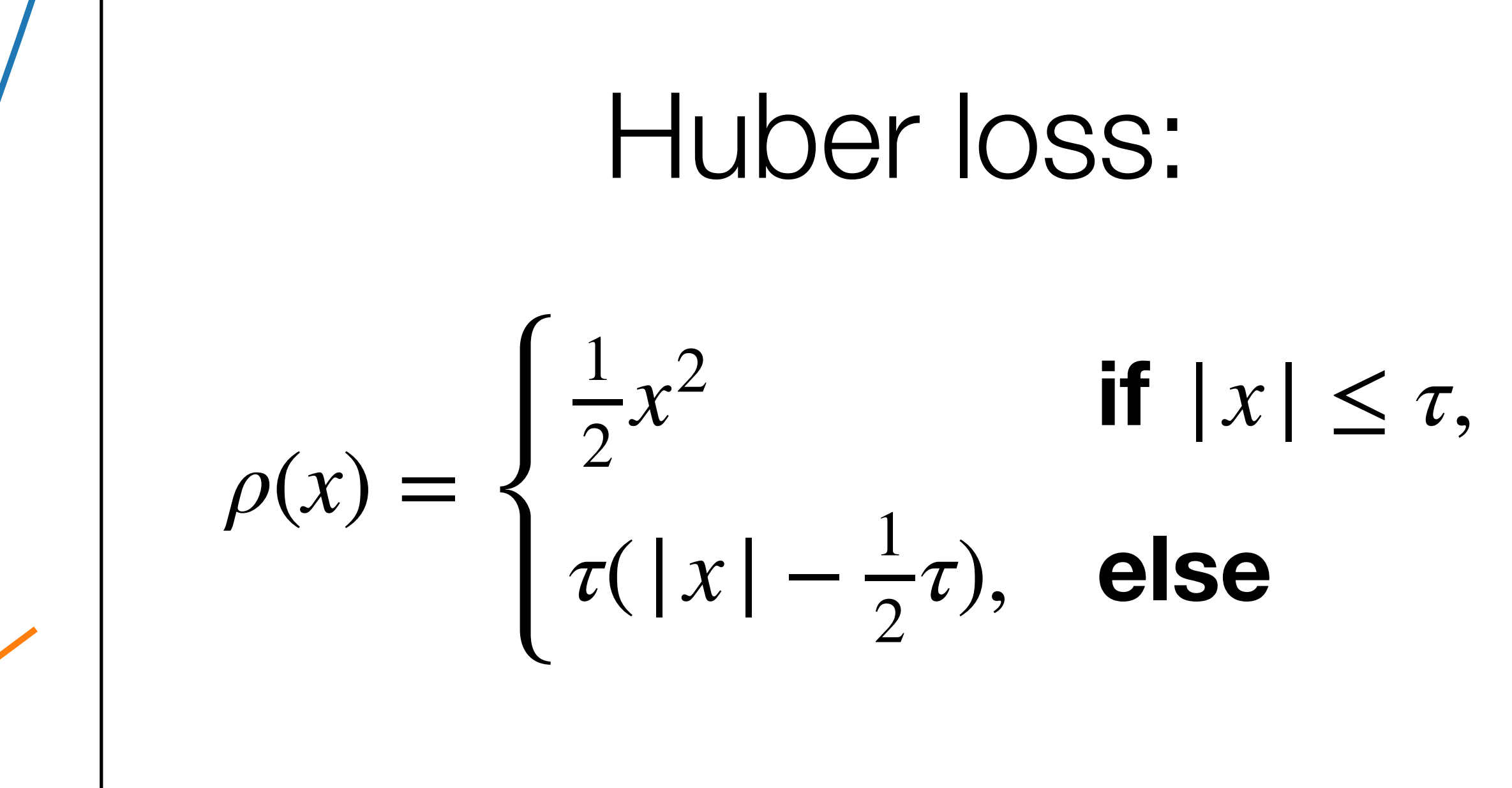

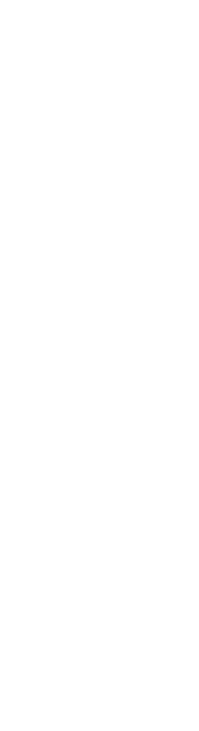

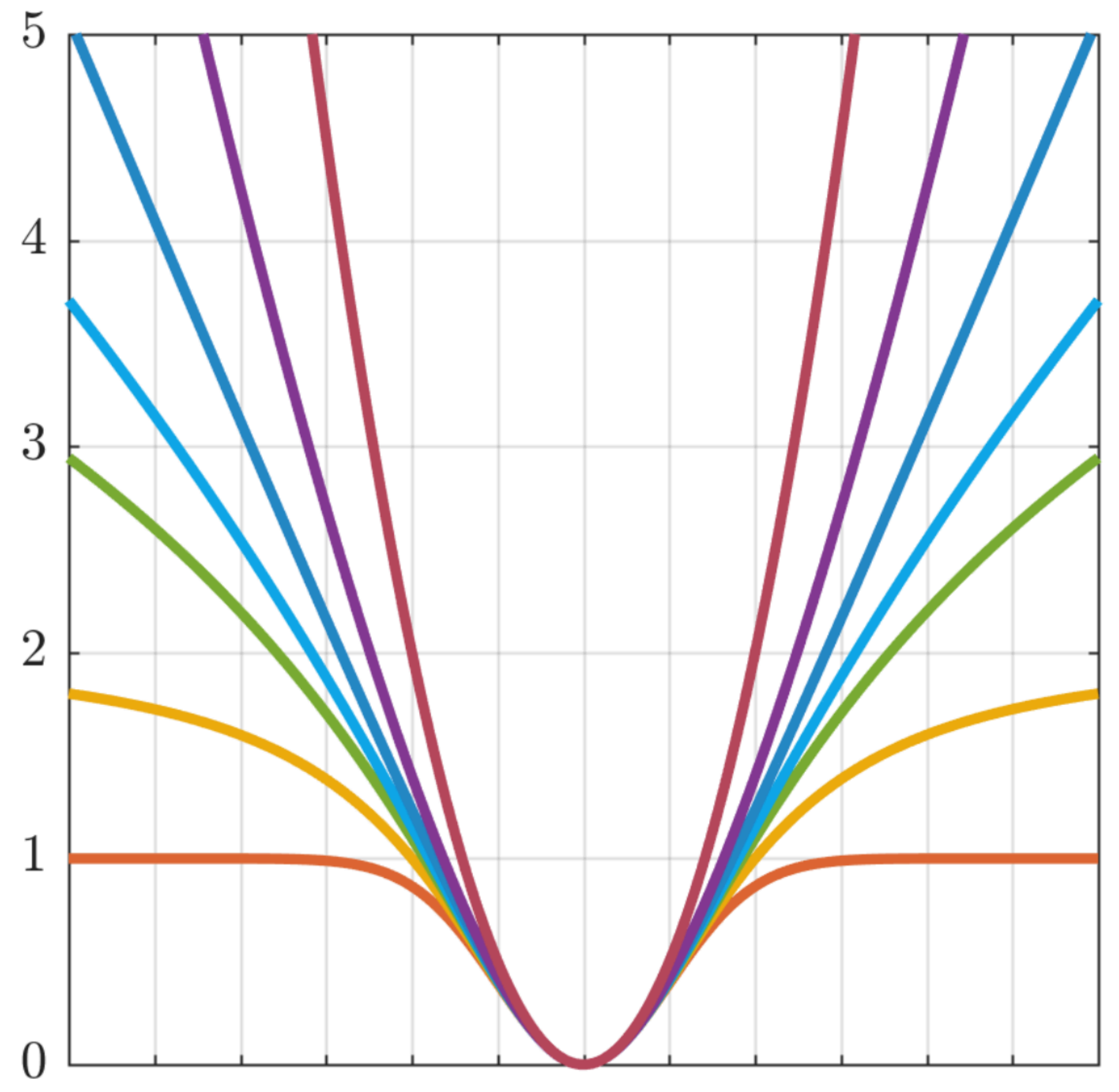

Source: [Barron 2019, "A General and Adaptive Robust Loss Function"] 34

*x*

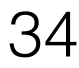

# Handling outliers

- Can be hard to fit robust loss
	- Can be low, or get stuck in bad local minima
- Let's consider the problem of linear regression

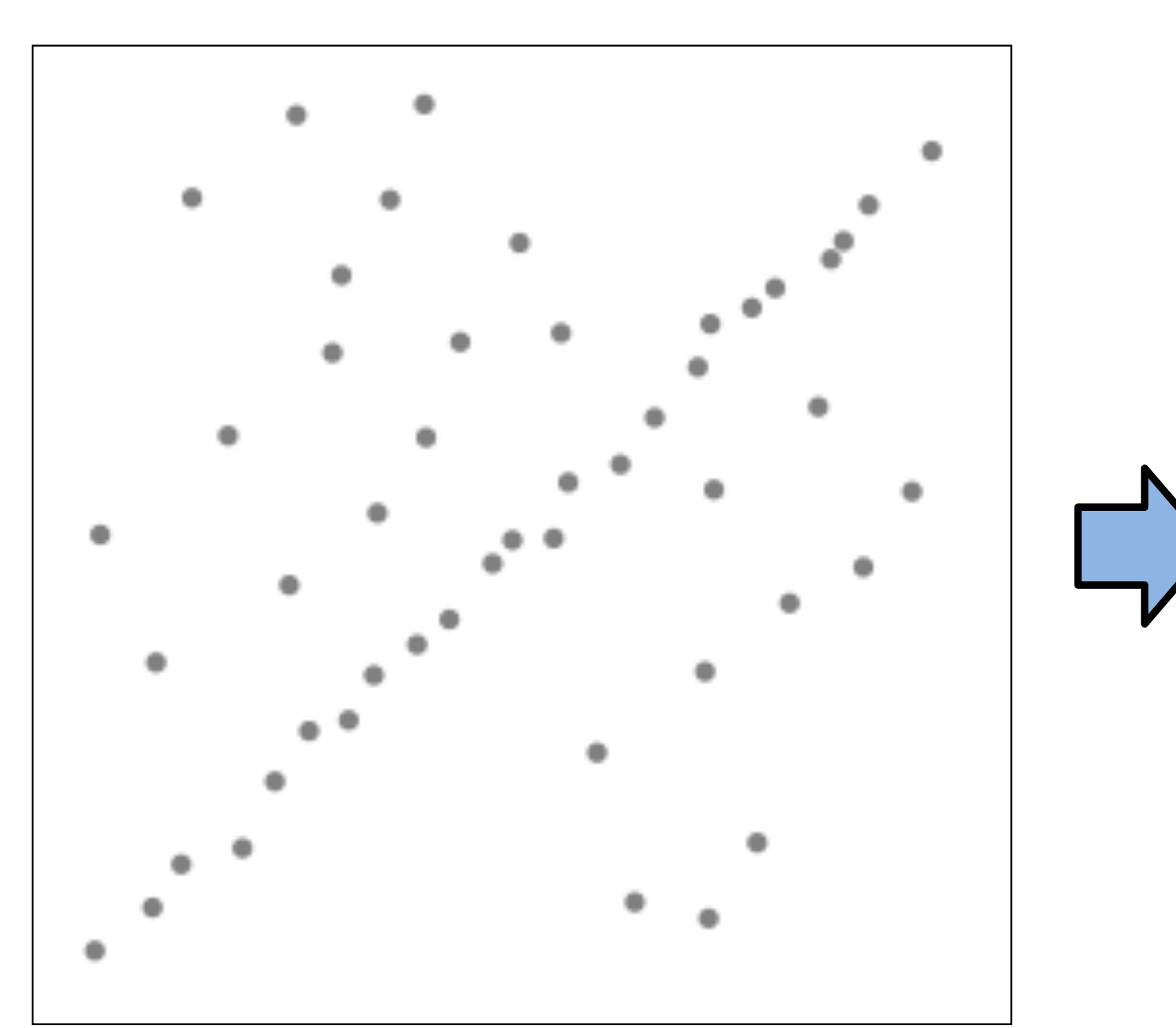

Problem: Fit a line to these data points Least squares fit  $_{35}$ 

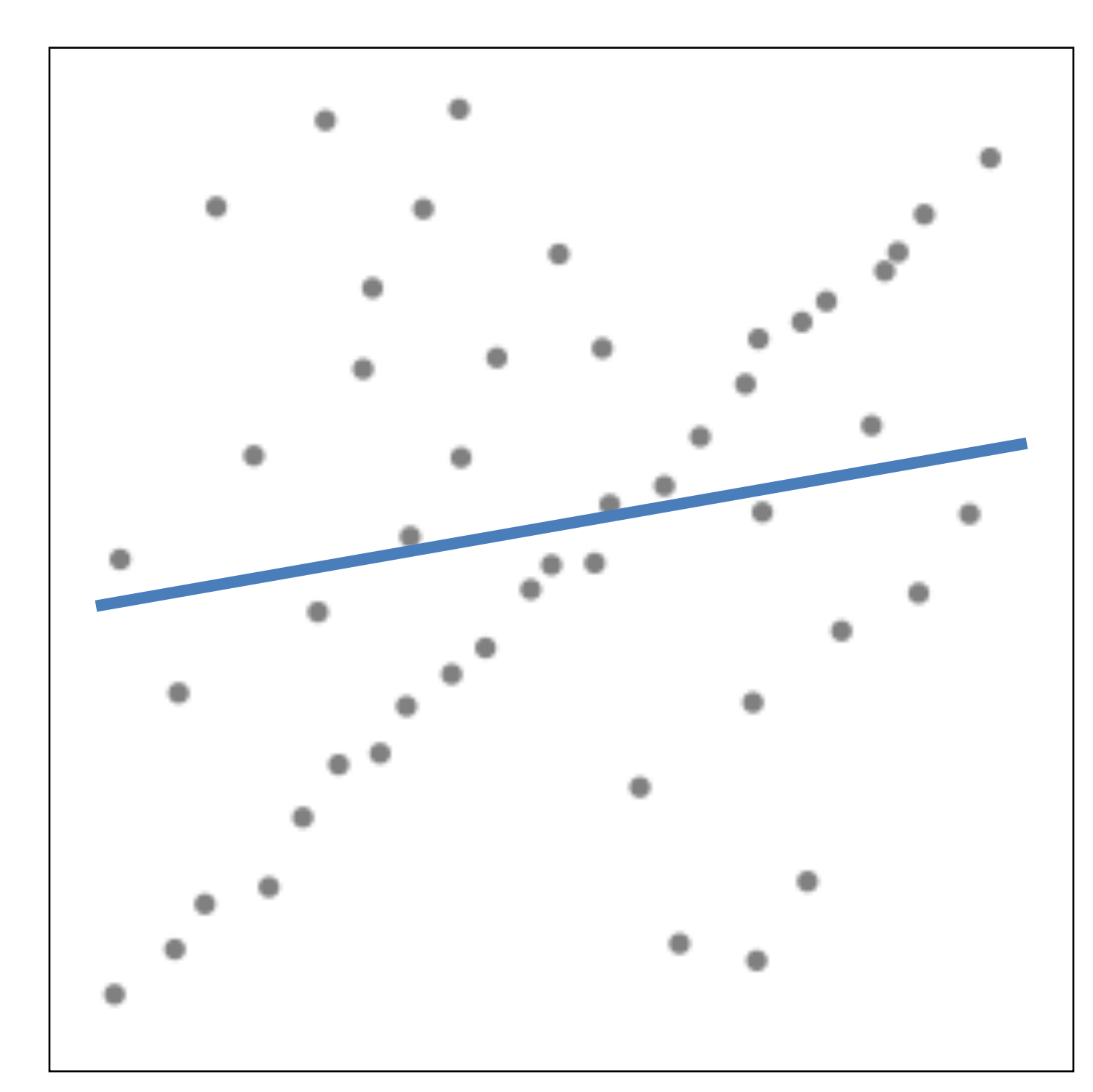

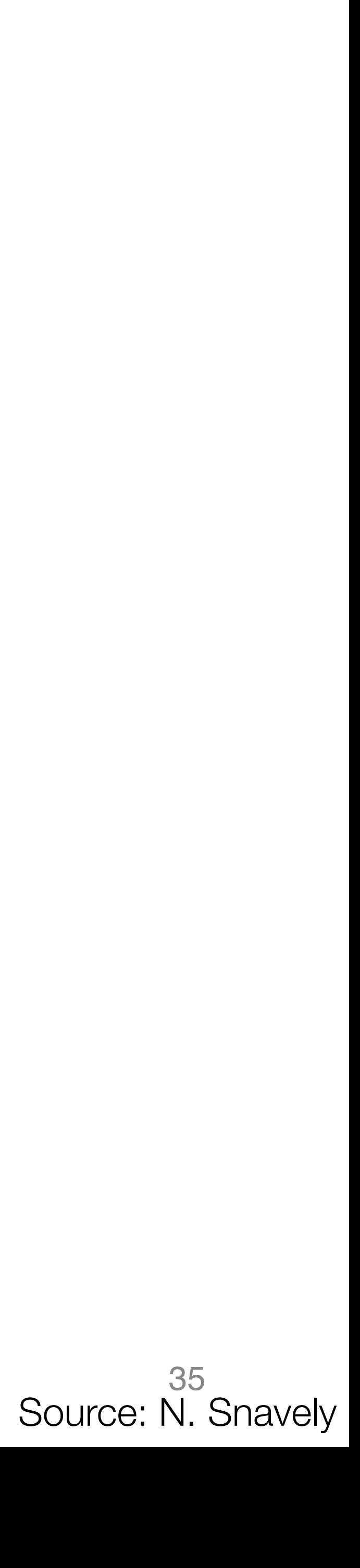

# Counting inliers

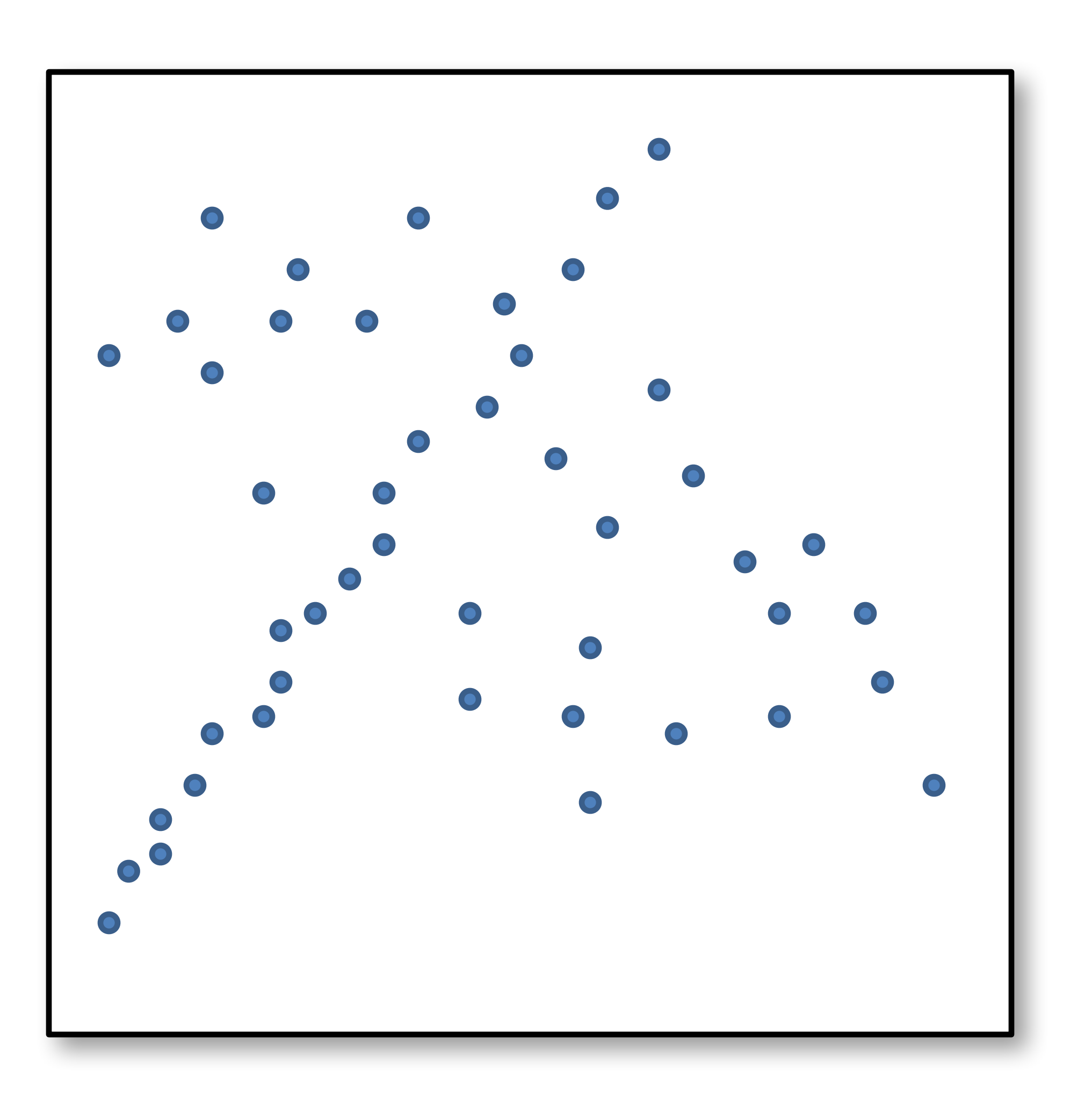

![](_page_35_Picture_4.jpeg)

# Counting inliers

![](_page_36_Figure_1.jpeg)

#### **Inliers: 3**

Source: N. Snavely

![](_page_36_Picture_5.jpeg)

![](_page_37_Picture_1.jpeg)

![](_page_37_Picture_5.jpeg)

### RANSAC

![](_page_38_Picture_0.jpeg)

- Idea:
	- All the inliers will agree with each other on the solution; the (hopefully small) number of outliers will (hopefully) disagree with each other
		- RANSAC only has guarantees if there are < 50% outliers
	- "All good matches are alike; every bad match is bad in its own way."

– Tolstoy via Alyosha Efros

![](_page_38_Picture_8.jpeg)

### RANSAC: random sample consensus

- RANSAC loop (for N iterations):
	- Select four feature pairs (at random)
	- Compute homography H
	- Count inliers where  $||p_i' Hp_i|| < \varepsilon$

Afterwards:

- Choose *H* with largest set of inliers • Recompute *H* using only those inliers (often using high-quality nonlinear least squares) 40
- 

![](_page_39_Picture_9.jpeg)

![](_page_40_Picture_2.jpeg)

#### • Rather than homography H (8 numbers) fit y=ax+b (2 numbers a, b) to 2D pairs

![](_page_40_Picture_5.jpeg)

- Pick 2 points
- Fit line
- Count inliers

![](_page_41_Picture_6.jpeg)

![](_page_41_Picture_4.jpeg)

- Pick 2 points
- Fit line
- Count inliers

![](_page_42_Picture_6.jpeg)

![](_page_42_Figure_4.jpeg)

 $\bigcap$ 

- Pick 2 points
- Fit line
- Count inliers

![](_page_43_Picture_6.jpeg)

![](_page_43_Picture_4.jpeg)

 $\bigcap$ 

- Pick 2 points
- Fit line
- Count inliers

![](_page_44_Picture_6.jpeg)

![](_page_44_Picture_4.jpeg)

• Use biggest set of inliers • Do least-square fit

![](_page_45_Picture_2.jpeg)

![](_page_45_Picture_5.jpeg)

### Example: fitting a translation

![](_page_46_Picture_1.jpeg)

![](_page_46_Picture_3.jpeg)

![](_page_47_Picture_1.jpeg)

![](_page_47_Picture_4.jpeg)

![](_page_48_Picture_1.jpeg)

![](_page_48_Picture_4.jpeg)

![](_page_49_Picture_1.jpeg)

![](_page_49_Picture_4.jpeg)

![](_page_50_Picture_1.jpeg)

![](_page_50_Picture_3.jpeg)

![](_page_51_Picture_1.jpeg)

![](_page_51_Picture_4.jpeg)

![](_page_52_Picture_1.jpeg)

Source: N. Snavely

![](_page_52_Picture_4.jpeg)

Then compute average translation, using only inliers

# Warping with a homography (PS9)

![](_page_53_Picture_2.jpeg)

![](_page_53_Picture_3.jpeg)

![](_page_53_Picture_6.jpeg)

Source: N. Snavely

### Next class: more 3D